### ФЕДЕРАЛЬНОЕ АГЕНТСТВО ЖЕЛЕЗНОДОРОЖНОГО ТРАНСПОРТА

Улан-Удэнский колледж железнодорожного транспорта филиал Федерального государственного бюджетного образовательного учреждения высшего образования «Иркутский государственный университет путей сообщения»

(УУКЖТ ИрГУПС)

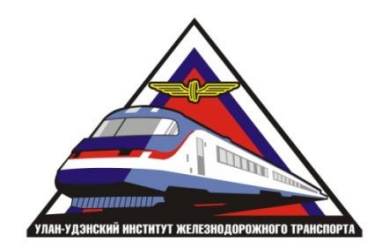

Е.С. Сорока

## **МЕТОДИЧЕСКИЕ УКАЗАНИЯ**

по выполнению контрольной работы №1, №2

МДК 01.02 Изыскание и проектирование железных дорог

для специальности

08.02.10 Строительство железных дорог, путь и путевое хозяйство

*Заочная форма обучения на базе среднего общего образования*

Улан-Удэ 2023

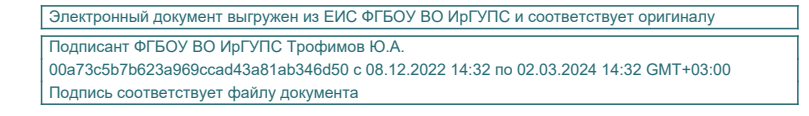

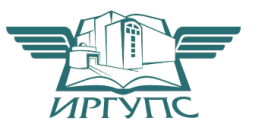

УДК 625.111:528 (07) ББК 39.211 С-654

Сорока Е.С.

**С-654 МДК 01.02 Изыскание и проектирование железных дорог** [Текст]: Методические указания по выполнению контрольных работ для обучающихся заочной формы обучения на базе среднего общего образования специальности 08.02.10 Строительство железных дорог, путь и путевое хозяйство / Е.С. Сорока; Улан-Удэнский колледж железнодорожного транспорта ИрГУПС. – Улан-Удэ: Сектор информационного обеспечения учебного процесса УУКЖТ ИрГУПС, 2023. – 46 с.

В методических указаниях описываются порядок выполнения контрольных работ. Приводится проектирование на учебной карте новой железнодорожной линии в соответствии СТН Ц-01-95, определяется месторасположения водопропускных сооружений, проводится расчет гидравлических характеристик, а так же рассчитывается стоимость строительства.

Методические указания состоят из двух контрольных работ, выполняемых в процессе обучения по междисциплинарному курсу.

Предназначены для обучения студентов заочной формы обучения на базе среднего общего образования

> УДК 625.111:528 (07) ББК 39.211

Рассмотрено на заседании ЦМК протокол № 6 от 11.05.2023 и одобрено на заседании Методического совета колледжа протокол № 5 от 17.05.2023

> © Сорока Е.С., 2023 ©УУКЖТ ИрГУПС, 2023

Методические указания по выполнению контрольной работы разработаны в соответствии с рабочей учебной программой ПМ.01 Проведение геодезических работ при изысканиях по реконструкции, проектированию, строительству и эксплуатации железных дорог специальности 08.02.10 Строительство железных дорог, путь и путевое хозяйство и требованиями к результатам освоения программы подготовки специалистов среднего звена ФГОС СПО по данной специальности.

Цель данных методических указаний – оказать помощь обучающимся при выполнении контрольной работы и закреплении теоретических знаний по основным разделам МДК.01.02 Изыскание и проектирование железных дорог.

Контрольная работа выполнятся самостоятельно, формой организации обучающихся на контрольной работе является –индивидуальная.

Выполнение контрольной работы направлено на формирование общих и профессиональных компетенций:

ОК 1. Понимать сущность и социальную значимость своей будущей профессии, проявлять к ней устойчивый интерес.

ОК 2. Организовывать собственную деятельность, выбирать типовые методы и способы выполнения профессиональных задач, оценивать их эффективность и качество.

ОК 3. Принимать решения в стандартных и нестандартных ситуациях и нести за них ответственность.

ОК 4. Осуществлять поиск и использование информации, необходимой для эффективного выполнения профессиональных задач, профессионального и личностного развития.

ОК 5. Использовать информационно-коммуникационные технологии в профессиональной деятельности.

ОК 6. Работать в коллективе и команде, эффективно общаться с коллегами, руководством, потребителями.

 $\mathfrak{p}$ 

ОК 7. Брать на себя ответственность за работу членов команды (подчиненных), за результат выполнения заданий.

ОК 8. Самостоятельно определять задачи профессионального и личностного развития, заниматься самообразованием, осознанно планировать повышение квалификации.

ОК 9. Ориентироваться в условиях частой смены технологий в профессиональной деятельности.

ПК 1.2. Обрабатывать материалы геодезических съемок.

ПК 1.3. Производить разбивку на местности элементов железнодорожного пути и искусственных сооружений для строительства железных дорог.

В результате выполнения контрольной работы обучающийся должен:

#### **иметь практический опыт:**

− разбивки трассы, закрепления точек на местности;

− обработки технической документации.

**уметь:**

− выполнять трассирование по картам, проектировать продольные и поперечные профили, выбирать оптимальный вариант железнодорожной линии;

− выполнять разбивочные работы, вести геодезический контроль на изысканиях и различных этапах строительства железных дорог;

#### **знать:**

− устройство и применение геодезических приборов;

− способы и правила геодезических измерений;

− правила трассирования и проектирования железных дорог, требования, предъявляемые к ним

Каждая контрольная работа завершается составлением письменного отчета с последующей его защитой и получением оценки. В отчёте следует указать номер работы, тему, цель, содержание в соответствии с методическими

указаниями. Отчет оформляется в соответствии с Положением «Требования к оформлению текстовой и графической документации. Нормоконтроль».

Критерии оценок:

«отлично» выставляется, если обучающийся умеет самостоятельно решать практические задачи, свободно использует справочную литературу, делает обоснованные выводы из результатов расчётов;

«хорошо» выставляется, если обучающийся умеет самостоятельно решать практические задачи с некоторыми недочётами, ориентироваться в справочной литературе, правильно оценивать полученные результаты расчётов и сделать выводы;

«удовлетворительно» выставляется, если обучающийся с помощью преподавателя показал умения получить правильные решения конкретной практической задачи, пользоваться справочной литературой, правильно оценить полученные результаты расчётов и сделать выводы или самостоятельно с допущением ошибок;

«неудовлетворительно» выставляется, если обучающийся не выполнил практическую задачу, не умеет пользоваться справочной литературой, делать выводы.

Содержание

| Контрольная работа№1                                                       | 6  |
|----------------------------------------------------------------------------|----|
| Контрольная работа№2                                                       | 25 |
| Приложение 1 – Сетка схематического продольного профиля.                   | 36 |
| Приложение 2 - Образец выполнения схематического продольного<br>профиля    | 37 |
| Приложение 3 – Условные обозначения на продольных профилях                 | 38 |
| Приложение 4 - Покилометровое время хода поезда.                           | 39 |
| Приложение 5 - Карта-схема районов дождевых паводков (ливневых<br>районов) | 44 |
| Приложение 6 - Графики водопропускной способности труб.                    | 45 |
| Приложение 7 - Номограмма для определения расходов дождевых                | 46 |
| паводков вероятности превышения 1% при песчаных и супесчаных               |    |
| почвах                                                                     |    |

Исходные данные; карта в горизонталях, направление от А до В. Масштаб 1:50000.

Состав и порядок выполнения.

- 1) Выбор направления трассы между заданными пунктами.
- 2) Трассирование железнодорожной линии.
- 3) Проектирование плана линии.
- 4) Заполнение ведомости плана линии
- 5) Построение линии земли
- 6) Построение проектной линии
- 7) Определение проектных и рабочих отметок
- 8) Размещение раздельных пунктов

#### **Выбор направления трассы между заданными пунктами**

**Цель**: Научится производить анализ топографических условий района проектирования по карте в горизонталях.

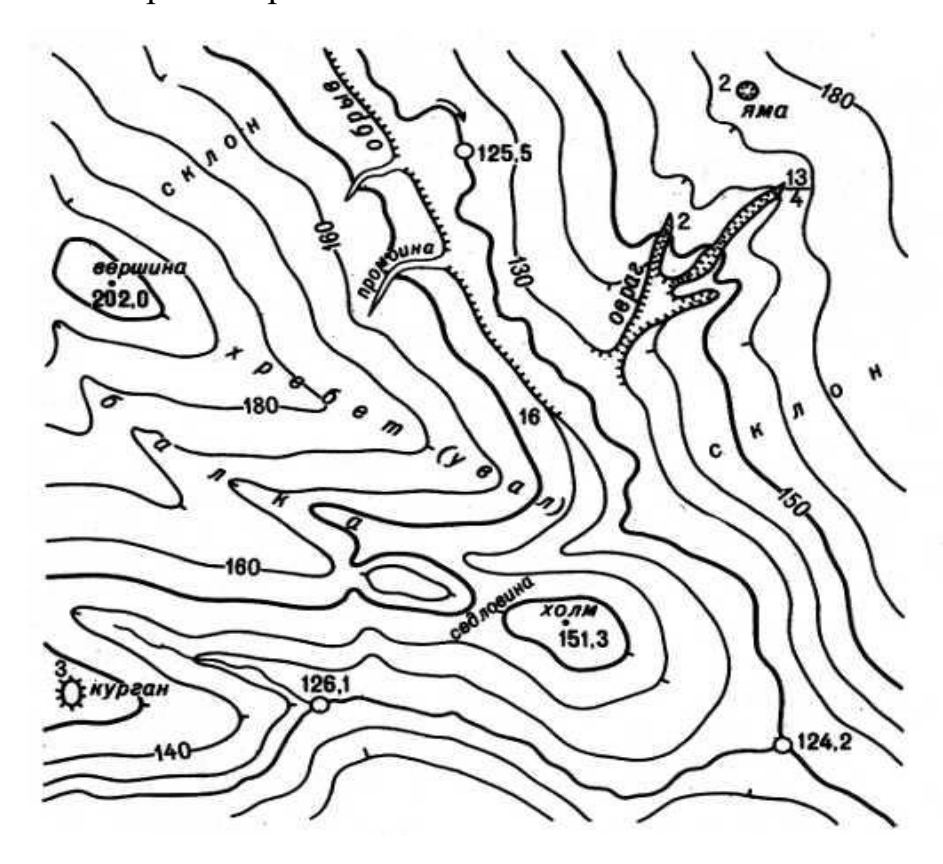

Рисунок 1 – карта района проектирования (пример)

#### **Краткие теоретические сведения.**

При проектировании железной дороги или ее участок следует рассматривать как систему, состоящую из ряда объектов, основополагающим из которых является трасса. Трасса новой железной дороги – это пространственная линия, определяющая ось будущего железнодорожного пути на уровне бровки основной площадки земляного полотна.

Местоположение и характер других сооружений и устройств в значительной степени зависят от местоположения и основных характеристик трассы.

Основными документами, определяющими местоположение трассы, является план и продольный профиль дороги. Отыскание рационального положения трассы в плане и профиле составляет задачу трассирования. При этом трасса должна обеспечить оптимальное соотношение между длиной линии, объемами строительных работ, затратами на сооружение и расходами на эксплуатацию дороги. План и профиль должны проектироваться в полном соответствии с требованиями СТНЦ-01-95 для соответствующей категории норм проектирования железной дороги. Все сооружения и устройства на трассе должны отвечать требованиям их устойчивости, безопасности и бесперебойности движения поездов, а также наилучшим условиям эксплуатации.

На выбор трассы оказывает влияние большое число факторов, главнейшие из которых могут быть объединены в следующие группы:

*Экономические факторы*: назначение дороги, размеры перевозок, характер транспортно-экономических связей и др.;

*Природные факторы*: рельеф местности, водотоки, инженерногеодезическая сеть, климатические, строительные;

*Параметрические факторы*: основные технические параметры показатели, в соответствии с которыми осуществляется проектирование (определяют заданием и СТНЦ-01-95 ).

Для полного учета этих факторов и последовательного приближения к наиболее рациональному варианту при камеральном трассировании.

Руководящий уклон – это наибольший уклон неограниченной протяженности, на котором при движении на подъем одиночной тягой грузового поезда расчетной массы скорость его устанавливается равной расчетной для данного типа локомотива.

Руководящий уклон влияет на выбор направления линии местности, длину трассы и объемы строительства. При проектировании железной дороги крутизну руководящего уклона выбирают в зависимости от топографических условий района проектирования, назначения железной дороги и ожидаемых на ней размеров перевозок, а также с учетом массы поездов и руководящих уклонов примыкающих линий.

#### **Порядок выполнения работы:**

1) Наметьте направление будущей железной дороги между заданными пунктами.

Имея начальный и конечный пункт, наметить направление будущей дорог, исходя из топографических условий местности и условий обхода плановых препятствий (два варианта).

Для лучшей ориентировки рекомендуется предварительно обработать карту путем нанесения отметок характеристик горизонталей, возвышенностей, отметок седел и других характерных точек.

2) Рассчитайте средний естественный уклон местности по принятому направлению.

Принятое направления необходимо разбить на участки, отличающегося один от другого характером рельефа, границы между участками зафиксировать. На каждом участке определить перепад высот и длину участка в километрах.

Перепад высот ∆h, м., вычисляют по формуле (1)

$$
H_B - H_H = \Delta h \tag{1}
$$

где ∆h – перепад высот на участке;

H<sub>B</sub> – наибольшая отметка на участке;

 $H_H$  – наименьшая отметка на участке.

Естественный уклон местности на данном участке *i*уч, ‰, вычисляют по формуле (2)

$$
i_{\rm yq} = \Delta h / L \tag{2}
$$

где  $L$  – длина участка, км.

Средний естественный уклон местности iср.ест, ‰, по направлению вычисляют по формуле (3)

$$
i_{cp.ecm} = \frac{i_1 + i_2 + \dots + i_n}{n} \tag{3}
$$

где *i1,i2...i<sup>n</sup>* – естественный уклон местности на соответствующем участке; n – количество участков на варианте.

#### **Трассирование железнодорожной линии**

**Цель**: изучить основные приемы и технологию трассирования участка железнодорожной линии.

#### **Краткие теоретические сведения.**

Шаг трассирования- это расстояние, которое не должно быть не менее перехода с одной горизонтали на другую, соседнюю, чтобы не превысить заданный уклон трассирования. Вычисленный в метрах шаг трассирования перевести в масштаб карты.

Трассирование на вольных ходах. Если естественный уклон местности менее руководящего, то на данном участке трассирование осуществляется вольным ходом. Принцип трассирования вольным ходом - прокладка линии по кратчайшему расстоянию, по прямой. Отклонение от прямой допускается только при обходе плановых препятствий (населенные пункты, озера, заповедники и др.)

Трассирование на напряженных ходах. Если естественный уклон местности по заданному направлению больше руководящего уклона, трассирование ведут напряженным ходом, укладка линии производится руководящим уклоном.

Трассирование уклонов менее руководящего нецелосообразно, так как в этом случае потребуется избыточное искусственное удлинение линии, что приводит к удорожанию строительства.

Трассирование уклонов более, чем руководящий, нельзя, так как в этом случае не сможет вести поезд расчетного веса.

По линии нулевых работ. Линия нулевых работ- это линия заданного уклона. На участках напряженных ходов линия нулевых работ строится методом "под циркуль", т.е раствором циркуля, равным шагу трассирования в масштабе карты, путем последовательных засечек каждой соседней горизонтали. Засечки соединяют по линейке, полученная ломанная линия есть линия нулевых работ.

Линия нулевых работ - это линия заданного уклона. При строительстве дороги строго по линии нулевых работ отпадает необходимость отсыпке насыпей и разработке выемок, т.е земляные работы равны при этом нулю. При камеральном трассировании линяя нулевых работ строится раствором циркуля, равным шагом трассирования в масштабе карты путем последовательных засечек на каждой соседней горизонтали.

При прокладке магистрального хода необходимо осуществить наиболее рациональную увязку напряженного и вольного ходов. Общая же длина трассы слагается из длины участков напряженных и вольных ходов. Поэтому необходимо так уложить линию на участках напряженного хода, чтобы длина участков вольных ходов и, следовательно, общая длина линии были наименьшими.

Прокладку линии нулевых работ, как правило, ведут от фиксированных точек, расположенных на более высоких отметках (например, седло на водоразделе), в направлении на спуск. При наколке линии нулевых работ на затяжном участке напряженного хода ориентировочно учитывают расположение раздельных пунктов.

Прокладку линии нулевых работ нужно вести с учетом положения трассы при соответствующих нормах проектирования плана линии. В качестве

примера на рисунке 2 показаны правильная и неправильная наколка линии нулевых работ. Последняя не обеспечит прокладку трассы при допускаемых значениях радиусов кривых и прямых вставок между ними.

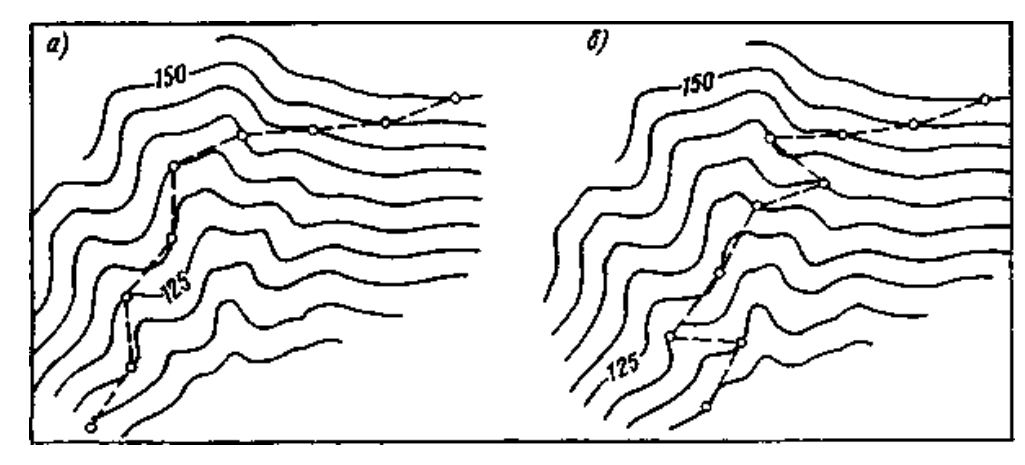

Рисунок 2 - Примеры прокладки линии нулевых работ: *а —* правильно, *б —* неправильно

При наколке линии нулевых работ нельзя перейти хотя бы через одну горизонталь, так как это приведет к увеличению объема земляных работ на всем последующем участке напряженного хода рисунок 3.

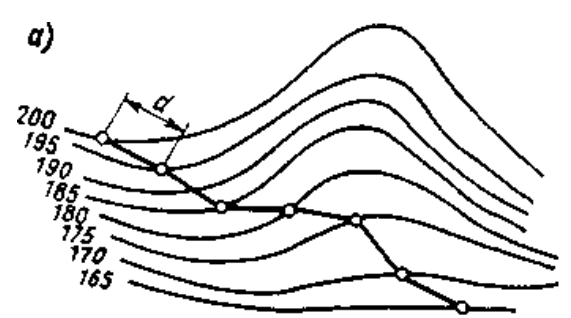

Рисунок 3 - Неправильная прокладка линии нулевых работ — план

Линия нулевых работ - очень ломанная линия . Чтобы обеспечить нормальные условия прохождения подвижного состава по дороге, она должна спрямляться.

Линия нулевых работ спрямляется с таким расчетом, чтобы уменьшить количество углов поворота, но и не слишком отойти от линии нулевых работ, так как удаление от нее ведет к увеличению объемов земляных работ и

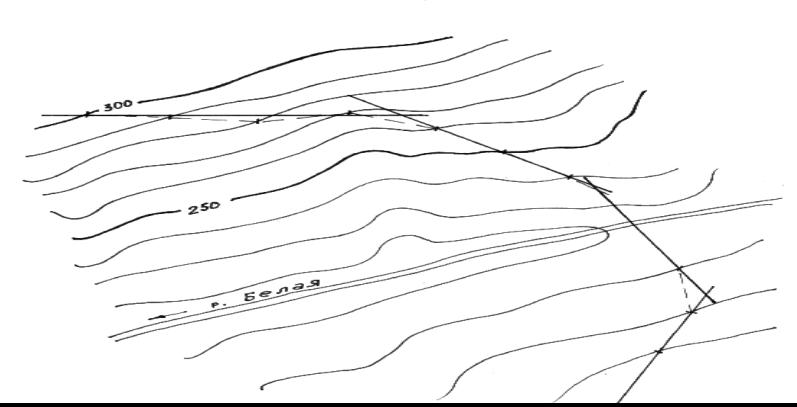

Рисунок 4 - Спрямление шагов циркульного хода

#### **Порядок выполнения работы:**

1) Определите шаг трассирования.

Шаг трассирования *lтр*, м., вычисляют по формуле (4)

$$
l_{mp} = h / i_{mp} \tag{4}
$$

где *lтр* - шаг трассирования, м;

h - сечение горизонталей;

 $i_{mp}$  - уклон трассирования.

Уклон трассирования *iтр*, ‰, вычисляют по формуле (5)

$$
i_{mp} = i_p - w_{\alpha k} \tag{5}
$$

где *iр* -руководящий уклон;

*wэк* -сопротивление, эквивалентное сопротивлению от кривой. Для начала проектирования принимается от 0,5 до 1‰.

2) Построите линию нулевых работ.

На участках напряженного хода положение трассы уточняется с помощью раствора измерителя (циркуля).

Вычисленный шаг трассирования в метрах переводим в масштаб карты.

Откладываем циркулем в масштабе карты расстояние *lтр* – шаг трассирования, между соседними горизонталями, получают линию нулевых работ, которая так называется потому, что если по ней провести трассу, а затем на профиль нанести проектную линию уклоном трассирования, то в точках пересечения горизонталей можно получить "нулевые" земляные работы (уклон местности равен уклону проектной линии).

На вольных ходах трассирование следует вести от одной фиксированной точки к другой.

При пересечении постоянных водотоков следует их пересекать перпендикулярно к направлению течения и желательно в узком месте.

3) Спрямите линию нулевых работ.

#### **Проектирование плана линии**

**Цель**: запроектировать план линии в соответствии с требованиями СТН-Ц-01-95.

#### **Краткие теоретические сведения.**

В благоприятных природных условиях трасса железной дороги в плане состоит из прямых длиной в десятки километров. Криволинейные участки трассы проектируют в том случае, если необходимо обойти топографические или геологические препятствия с целью уменьшения строительных затрат (сокращения земляных работ и работ по искусственным сооружениям) и обеспечения устойчивости земляного полотна и других железнодорожных сооружений.

Отдельные прямолинейные участки трассы сопрягаются между собой круговыми кривыми. Сопряжение производится либо с помощью лекал, либо с помощью изготовленных из плотной черной бумаги шаблонов в масштабе карты для стандартных значении радиусов, пример рисунок 5.

Стандартные значения радиусов, м, круговых кривых, установленные СТНЦ-01-95 : 4000, 3000, 2500, 2000, 1800, 1500, 1200, 1000, 800, 700, 500, 400, 350, 300, 250, 200.

В каждый угол поворота, согласно принятым нормам таблица 1, вписывается кривая определенного радиуса с помощью шаблона круговых кривых. Точки касания окружности шаблона с прямыми, образующими угол поворота, дают ориентировочное положение начала и конца вписываемой круговой кривой рисунок 5

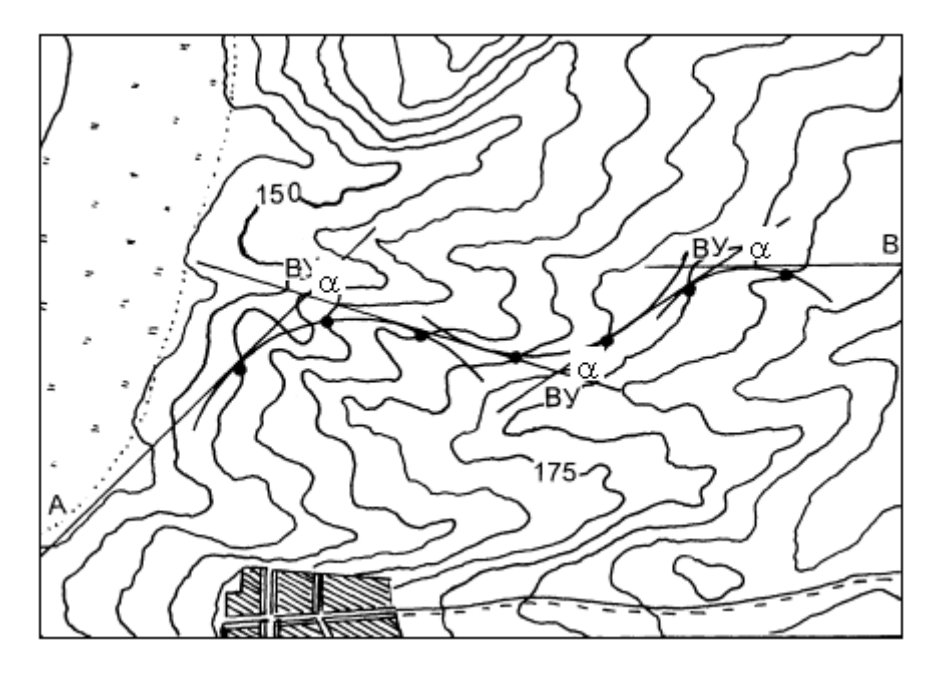

Рисунок 5

Таблица 1 - Рекомендуемые и допускаемые радиусы круговых кривых в

плане

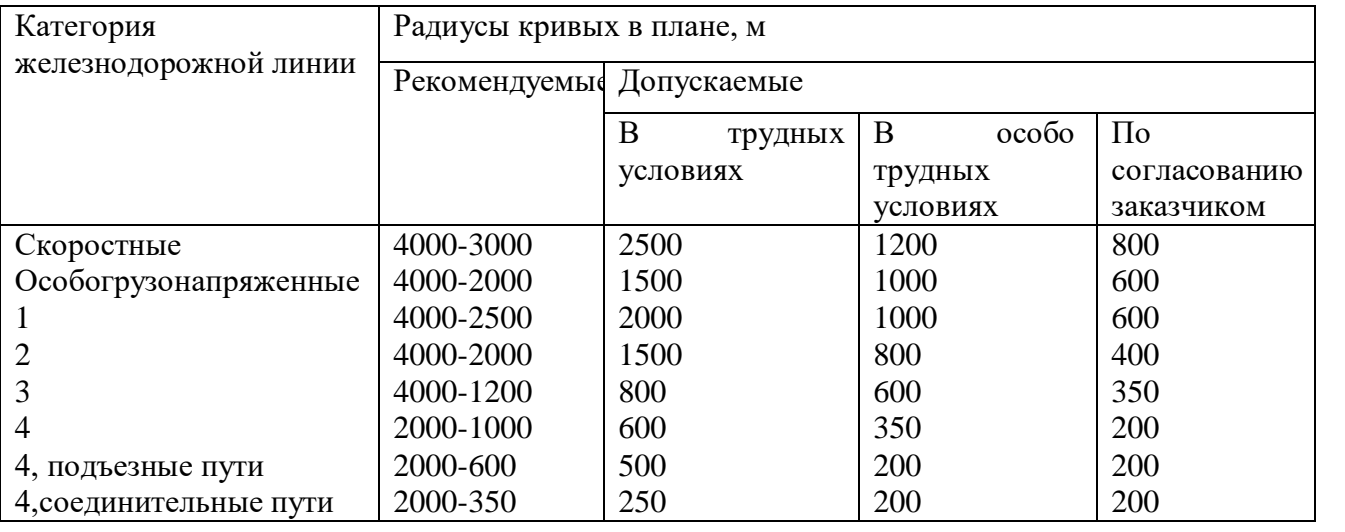

Угол поворота α измеряется транспортиром, величина радиуса закругления R назначается исходя из условий рельефа местности и с учетом категории дороги.

Параметры круговой кривой.

Тангенс угла поворота Т, м, вычисляют по формуле (6)

$$
T = R \times t g(\alpha / 2), \tag{6}
$$

где R – радиус кривой;

α – угол поворота.

Биссектрису Б, м, вычисляют по формуле (7)

$$
E = R \times [sec(\alpha/2) - 1], \tag{7}
$$

Длину кривой К, м., вычисляют по формуле (8).

$$
K = (R \times \pi \times \alpha) / 180,
$$
 (8)

Величина показывающая на сколько расстояние по круговой кривой меньше расстояния по магистральному ходу Д, м., вычисляют по формуле (9)

$$
A = 2T - K,\t\t(9)
$$

## **Порядок выполнения работы:**

1) Впишите радиусы круговых кривых в соответствии с нормами проектирования.

Заполнить ведомость углов поворота таблица 2.

Таблица 2 – Ведомость углов поворота.

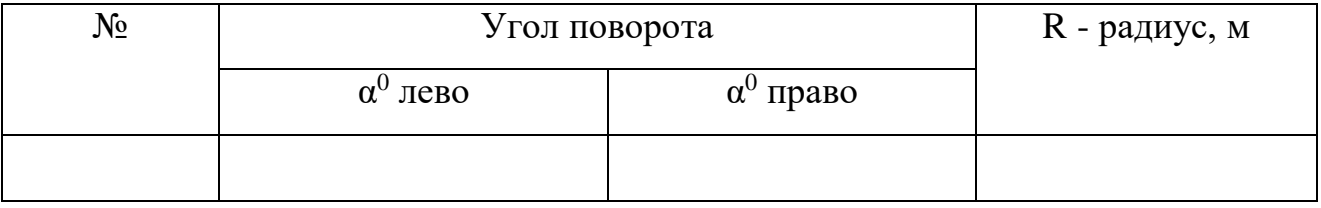

2) Рассчитайте параметры круговых кривых.

Заполнить таблицу 3.

Таблица 4 – Параметры кривых

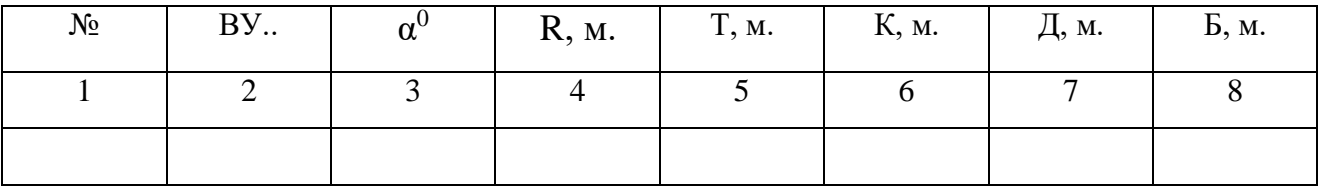

 $\alpha^0$  – угол поворота и R- радиус кривой, принимаем из таблицы 2.

Т- тангенс, К – круговая кривая, Б – биссектриса и Д- домер, вычисляют по формулам 6 – 9.

#### **Заполнение ведомости плана линии**

**Цель**: Научится определять пикетажное положение начала круговой кривой и конца круговой кривой и длину прямолинейного участка.

## **Краткие теоретические сведения.**

Прямые и кривые участки пути, а также смежные круговые кривые разных радиусов следует сопрягать посредством переходных кривых.

Прямые вставки между начальными точками переходных кривых, а при их отсутствии - круговых кривых, следует принимать, возможно, большей длины, ноне менее указанной в таблице 4.

Таблица 4 - Минимальные длины прямых вставок по СТНЦ-01

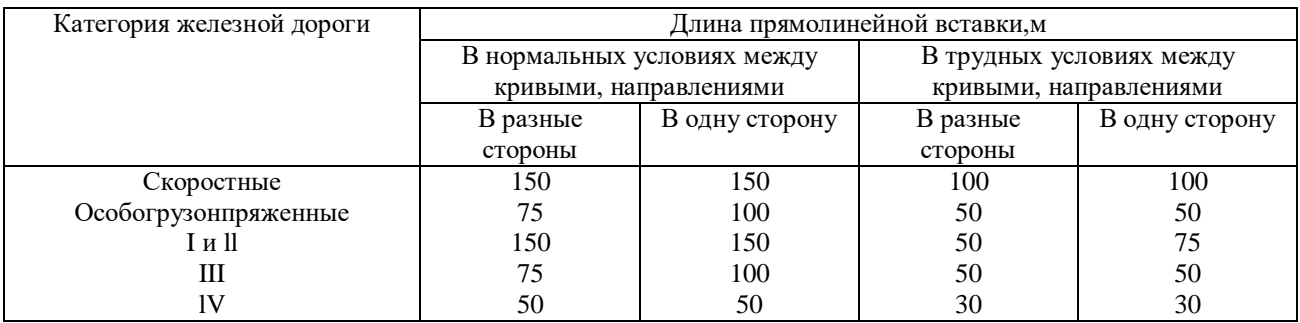

## **Порядок выполнения работы:**

1) Заполните ведомость плана линии, таблица 5.

Таблица 5 - Ведомость плана линии

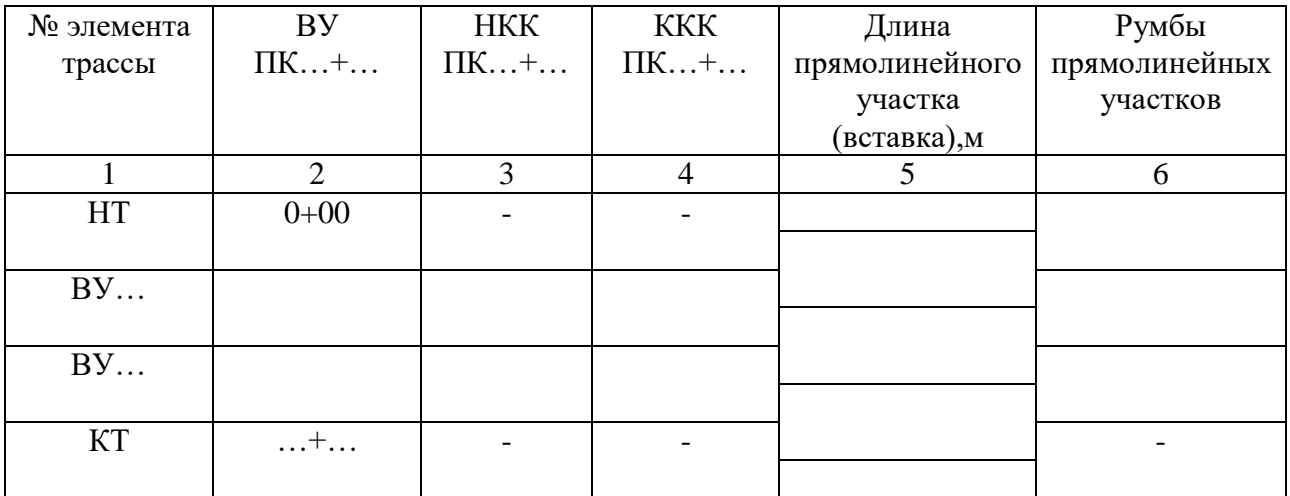

Чтобы заполнить графы ведомости углов поворота, прямых и кривых необходимо:

1. определить пикетажное положение вершин углов поворота;

- 2. определить пикетажное положение начала круговой кривой НКК;
- 3. определить пикетажное положение конца круговой кривой ККК;
- 4. определить длину прямых участков и их направления;
- 5. определить румбы прямолинейных участков

Разбивка пикетажа ведется от начала трассы до вершины первого угла поворота (ВУ № 1), устанавливается его пикетажное значение (рисунок 6). Для продолжения разбивки пикетажа определяются значения начала НКК1 и конца ККК<sup>1</sup> первого закругления, выносятся пикеты на кривую и продолжается разбивка пикетажа до вершины следующего угла поворота.

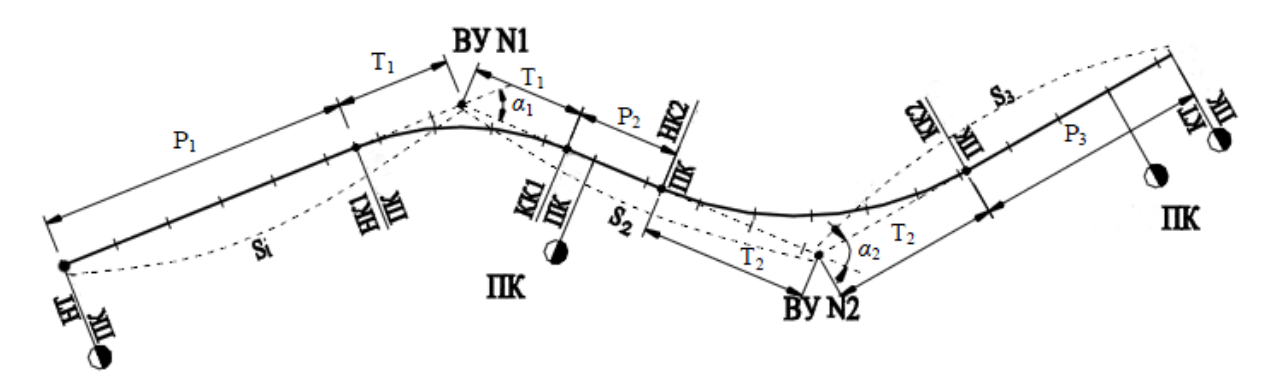

Рисунок 6 - Схема разбивки трассы дороги

Расчет пикетажного значения кривой производится последовательно по формулам.

Пикетажное значение начала круговой кривой НКК<sub>1</sub> и конца круговой кривой ККК<sup>1</sup> первого закругления определяем по схеме и вычисляют по формулам (10,11)

$$
\Pi K \text{ BY } \mathbb{N}_2 \, 1 - T_1 = \Pi K \text{ HKK}_1,\tag{10}
$$

$$
\Pi K HKK1 + K = \Pi K KKK1, \tag{11}
$$

где ПК ВУ – пикет вершины угла поворота, определяется по карте в масштабе;

Т<sup>1</sup> – тангенс угла поворота (таблица 4)

К – длина круговой кривой (таблица 4).

Аналогично определяем пикетажные значения остальных закруглений.

Геометрическое положение точки начала круговой кривой НКК на трассе можно определить, если отложить от вершины угла поворота ВУ величину тангенса Т, назад по ходу пикетажа, а положение точки конца круговой кривой ККК – вперед по ходу трассы. Пропущенные пикеты в пределах закругления расставляются по кривой с учетом масштаба карты.

При заполнении ведомости плана линии, прямых и кривых величины Рi – длина прямой вставки вычисляют по формулам (12-14)

$$
P_1 = \Pi K H K K_1 - \Pi K H T \tag{12}
$$

$$
P_2 = \Pi K HKK_2 - \Pi K HKK_1, \qquad (13)
$$

$$
P_i = \Pi K KT - \Pi K KKK_i, \qquad (14)
$$

где ПК НТ, ПК НК – пикетажные положения начала и конца трассы;

ПК НКК и ПК ККК – пикетажные положения начала и конца круговой кривой;

ПК ВУ – пикетажные положения вершин углов.

Проверяется правильность заполнения ведомости углов поворота, прямых и кривых, а также разбивки пикетажа по трассе по формулам (15,16)

$$
\Sigma P + \Sigma K = \text{Lrp},\tag{15}
$$

$$
\Sigma 2T - \Sigma K = \Sigma \mathbf{I},\tag{16}
$$

Расчеты и обозначения плана линии можно вести для круговых кривых без учета переходной кривой.

2) Оформите план трассы.

#### **Построение линии земли**

**Цель**: Научится определять все необходимые данные для построения линии земли.

#### **Краткие теоретические сведения.**

Составление схематического продольного профиля ведется в следующих масштабах: горизонтальном - равном масштабу карты (при масштабе карты 1:50000 - 1км на местности соответствует 2 см на карте; при масштабе 1:25000 – 1 км = 4 см); вертикальном масштабе 1:1000 (1м превышения реальных отметок равен 1мм на профиле по вертикали).

Проектирование ведется на рулоне миллиметровой бумаги, сложенном по формату А4 (210x297). На профиле должна быть нанесена сетка схематического продольного профиля, см. приложение 1. Пример выполнения схематического профиля приведен в приложении 2. Условные обозначения приведены в приложении 3.

#### **Порядок выполнения работы:**

1) Заполните ведомость для построения линии земли на схематичном продольном профиле, таблица 6

Проектирование схематичных профилей начинают с переноса отметок земли с плана трассы.

Таблица 6 - Данные для построения линии земли

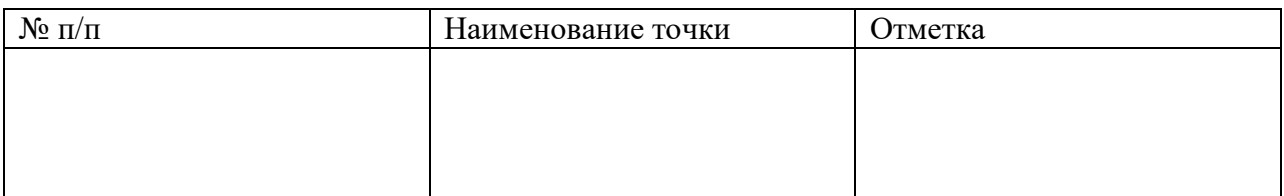

Для построения схематичных профилей необходимо перенести отметки земли с карты на профиль. Это делается в местах пересечения трассы с горизонталями и во всех характерных точках изменения поверхности земли: наивысших отметках на водоразделах, на и низших в логах, местах отклонения горизонталей от линии трассы. Высоты точек, не лежащих на горизонталях, определяются методом интерполяции. Данные для построения схематичных продольных профилей могут быть представлены точками, их наименования и отметками.

2) Построите линию земли на профиле.

Построение схематических профилей должна проводиться с проектированием плана во избежание больших объемов бросовых работ. При неудачном продолжении профиля трасса должна быть перепроектирована, но так как в учебном процессе протяженность трассы невелика, эта работа производится последовательно. Построение профиля начинается от оси раздельного пункта, положение которой соответствует ПК 0; км 0. Высота начальной точки на миллиметровке выбирается с таким расчетом, чтобы на протяжении всего профиля линия земли не опускалась над сеткой ниже 5 см и не выходила вверх за пределы листа по вертикали.

В случае большого диапазона колебания отметок земли, превышающего предел свободного пространства листа миллиметровки, делается "сброс", т.е

смещение шкалы отсчета высот. Утолщенные линии миллиметровки должны соответствовать отметкам, кратным 10 м.

#### **Построение проектной линии**

**Цель**: Научится проектировать проектную линию в соответствии СТН Ц-01-95.

#### **Краткие теоретические сведения.**

Проектирование продольного профиля заключается в установлении положения *проектной линии* (на уровне бровки основной площадки земляного полотна).

Проектная линия наносится так, чтобы были выполнены основные требования СТН Ц-01-95 по обеспечению безопасности, бесперебойности, плавности движения поездов, по созданию условий благоприятной работы водопропускных сооружений, предотвращалась возможность разрыва и затопления земляного полона, а также соблюдались экономические условия. Экономичность определяется объемами земляных работ, суммой преодолеваемых высот, протяженностью вредных уклонов. Минимум земляных работ должен сочетаться с незаносимостью линии снегом.

Продольный профиль пути следует проектировать элементами возможно большей длины при наименьшей алгебраической разности уклонов смежных элементов.

Алгебраическая разность уклонов смежных элементов не должна превышать значений, указанных в таблице 7.

При сопряжении элементов с алгебраической разностью уклонов более установленных нормами необходимо проектировать разделительные площадки или вертикальные кривые. Радиусы вертикальных кривых для дорог 1 категории – 15 000 м, 2 категории – 10 000 м, 3 категории – 5000 м.

Таблица 7 - Нормы разностей сопрягаемых уклонов элементов профиля

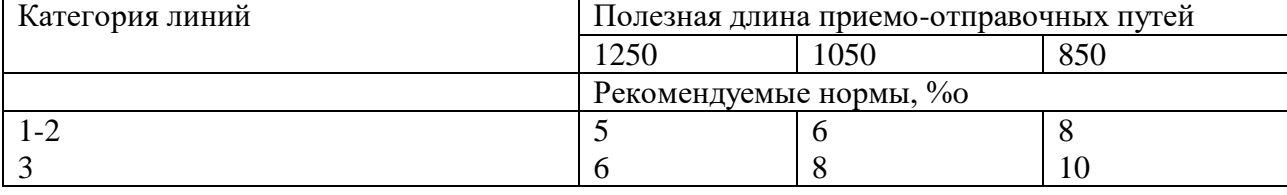

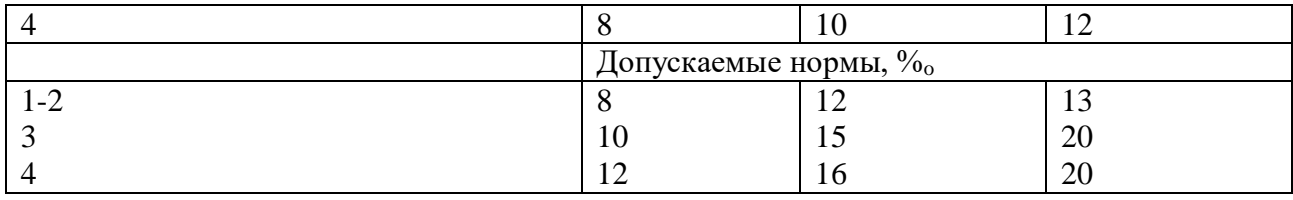

Руководящий уклон, совпадающий с кривой, смягчается на величину, эквивалентную дополнительному сопротивлению движения поезда в кривых.

### **Порядок выполнения работы:**

1) Нанести план линии на продольный профиль в строке план трассы.

2) Построите проектную линию на продольном профиле в соответствии с нормами СТНЦ-01-95.

При проектировании продольного профиля часто используют графический способ подбора уклонов проектной линии в зависимости от того, как проходит линия земли. В любом месте профиля прикладывают треугольник и подбирают оптимальное положение проектной линии, стараясь обеспечить минимальные сбалансированные объемы земляных работ и минимальную сумму преодолеваемых высот.

Продольный профиль (проектная линия) проектируется уклонами, округленными до целых %0. Переломы профиля сносятся в строку "проектные уклоны", показывается направление уклона ( спуск, подъем, площадка), над линией пишется величина уклона, над линией - длина элемента

Пример оформления продольного профиля приведен в приложении В.

### **Определение проектных и рабочих отметок**

**Цель**: Научится определять проектные и рабочие отметки на продольном профиле.

### **Краткие теоретические сведения.**

Рабочие отметки.

Рабочей отметкой называется высота насыпи или глубины выемки в данной точке.

Рабочие отметки h, м., вычисляют по формуле 17.

$$
h=H_{\text{mp}}-H_3, \qquad (17)
$$

где h- рабочая отметка;

 $H_{\text{HD}}$  – проектная отметка, м;

Hз – отметка земли в данной точке, м.

#### **Порядок выполнения работы:**

1) Определите проектные отметки на схематичном продольном профиле.

Отметки проектной линии определяются во всех точках перелома профиля и характерных точках, в которых ранее были взяты отметки земли.

2) Рассчитайте рабочие отметки по формуле 17. и нанесите на продольный профиль.

Если  $H_{\text{ID}}$  больше  $H_3$  имеет место насыпь, в этом случаи рабочая отметка пишется над проектной линией, на расстоянии 15 мм от нее, красным цветом; если H<sub>пр</sub> меньше H<sub>3</sub> имеет место выемка, а рабочая отметка пишется под проектной линией на расстоянии 15 мм черным цветом.

#### **Размещение раздельных пунктов**

**Цель**: Научится рассчитывать время хода поезда по участку и определять место расположения оси раздельного пункта.

#### **Краткие теоретические сведения.**

Для обеспечения безопасного и бесперебойного пропуска необходимого количества поездов и выполнения грузовых работ на железной дороге должны быть размещены раздельные пункты.

Раздельные пункты на однопутных железных дорогах размещаются на расстоянии расчетного времени хода пары поездов по перегону, соответствующего расчетной пропускной способности проектируемого участка.

Расчетное время хода пары поездов между осями железнодорожных станций, мин, вычисляют по формуле 18.

$$
t_{\rm r} + t_{\rm o} = \frac{1440}{n_{\rm p}} - (\tau_1 + \tau_2 + t_{\rm p,3})
$$
 (18)

где n <sub>p</sub> – расчетная пропускная способность линии на перспективу (10- ый год эксплуатации), пар поездов/сут., дается в задании;

 $t_{\tau}$ – время хода поезда по перегону "туда", мин;

t <sub>о</sub> – время хода поезда по перегону "обратно", мин;

 $\tau_1+\tau_2$  - станционные интервалы принимаются при автоблокировке - 4 мин., диспетчерская централизация – 3 мин.;

 $t_{p,3}$  – время на разгон и замедление поезда принимается при электрической тяге- 3 мин, при тепловозной тяге – (4-5) мин.

Реальное время хода поезда по перегону "туда" и "обратно" Т, мин., вычисляют по формуле 19, методом равновесных скоростей.

$$
T = \sum_{1}^{n} t_n l + \sum_{1}^{n} t_0 l + t_{p,3} \tag{19}
$$

где  $t<sub>r</sub>$  и t  $<sub>o</sub>$  – время хода поезда по элементу продольного профиля длиной</sub> 1 км в направлении "туда" и "обратно", мин.;

*l* – длина элемента, км.

#### **Порядок выполнения работы:**

1) Рассчитайте расчетное время хода пары поездов между осями железнодорожных станций по формуле 18.

2) Рассчитайте действительное время хода для продольного профиля.

Расчет времени хода поезда ведется в табличной форме, таблица 8.

Таблица 8 – Расчет времени хода поезда по перегону "туда" и "обратно"

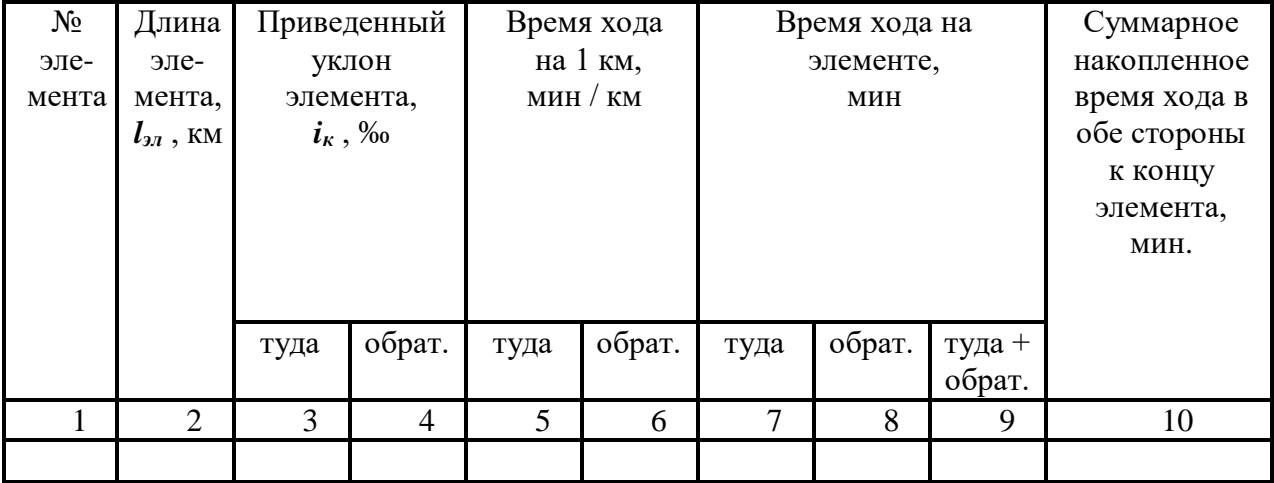

Графа 1 – нумерация элементов, по которым рассчитывают время хода, начинается с №1 и заканчивается там, где размещается ось раздельного пункта,

затем опять начинается с №1. Элементы для расчета времени хода не совпадают с действительными элементами профиля, которые намечены при проектировании.

Графа №2 – длина элемента записывается с профиля в **км** с точностью до 50 м (1 мм в горизонтальном масштабе профиля).

Графы №3 и №4 – приведенные уклоны туда и обратно  $i_k$ , ‰;

Графы № 5 и № 6 принимаются по приложению 4, в зависимости от типа локомотива, величины руководящего (ограничивающего) уклона и значений приведенного уклона (при необходимости – выполняют линейную интерполяцию).

Графы № 7 и № 8 определяются путем умножения значений граф №5 и №6 на длину элемента профиля, выраженную в **км** – графа №2.

Графа  $\mathbb{N}^{\circ}$  9 – представляет собой сумму граф  $\mathbb{N}^{\circ}$  7 и  $\mathbb{N}^{\circ}$  8; значения графы N<u>o</u> 9.

Графа № 10 – накопленное к концу данного элемента суммарное (в обе стороны) время хода, мин.

Таким образом, Вы сразу видите – где именно должна быть ось раздельного пункта с остановкой.

При необходимости расположения площадки раздельного пункта на другом участке трассы, с лучшими условиями плана и профиля, разрешается размещать ось раздельного пункта на  $1 - 2$  минуты раньше по времени хода (но не позже), тем самым создается некоторый запас пропускной способности и не нарушается идентичность перегонов по времени хода (в пределах погрешности расчетов на данном этапе).

## **Контрольная работа №2**

Исходные данные контрольная работа №1.

Состав и порядок выполнения.

- 1) Размещение по трассе ИССО
- 2) Определение геометрических характеристик водосбора
- 3) Определение расходов воды для ИССО
- 4) Подбор типа и определение размеров труб
- 5) Проверка достаточности высоты насыпи
- 6) Сравнение вариантов

#### **Размещение по трассе ИССО**

**Цель**: Научится по плану местности и продольному профилю трассы определять месторасположение водопропускных искусственных сооружений.

#### **Краткие теоретические сведения.**

К малым водопропускных искусственным сооружениям (ИССО) относятся все без исключения трубы и мосты с отверстием до 25 м. Малые ИССО устраивают для того, чтобы поверхностную воду или воду небольших постоянных водотоков ( ручьи ), пропустить через земляное полотно с верховой стороны в низовую.

Малые ИССО размещаются в местах пересечения трассы с постоянным или периодическими водотоками. Периодические ( временные ) водотоки несут поверхностную воду, т.е воду, выпавшую в виде атмосферных осадков.

Месторасположение искусственного сооружения наиболее удобно определять с помощью одновременного анализа плана и продольного профиля трассы. Выбор искусственных сооружений зависит от количества воды, притекающей к искусственному сооружению. Оно зависит многих факторов, главные из которых:

Климатические условия района проектирования,

Геометрические характеристики водосбора ( бассейна ) искусственного сооружения.

## **Порядок выполнения работы:**

1) Заполните ведомость расположения ИССО по трассе.

Таблица 9 – Ведомость расположения ИССО по трассе

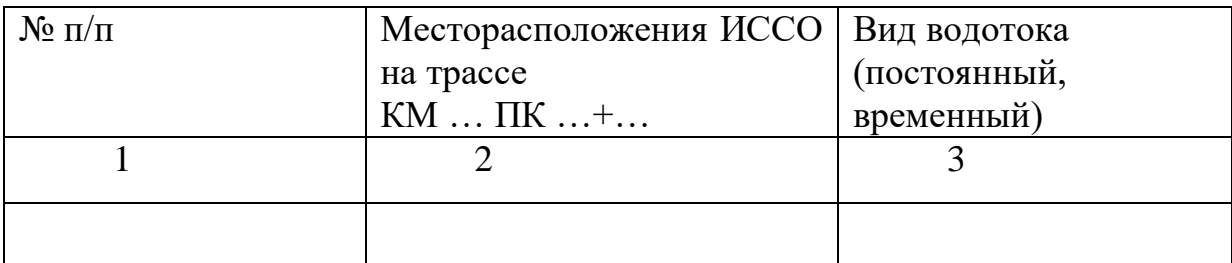

Графа 1 – номер водотока ( первый, второй…..)

Графа 2 – находим месторасположения ИССО по карте и продольному профилю.

Графа 3 – определяем вид водотока. ( Временный или постоянный)

## **Определение геометрических характеристик водосбора**

**Цель**: Научится по плану местности определять геометрические характеристики водосбора.

## **Краткие теоретические сведения.**

Геометрические характеристики водосбора ( бассейна ) искусственного сооружения.

Водосбором или бассейном ИССО называется территория с которой вода стекает к данному ИССО. Водосбор располагается с верховой стороны трассы и его территория ограничивается по периметру линиями водоразделов и земляным полотном дороги. Границы и основные характеристики водосборов следует начинать от наивысших точек, через седловину и далее по водораздельным линиям до трассы. Рисунок 7.

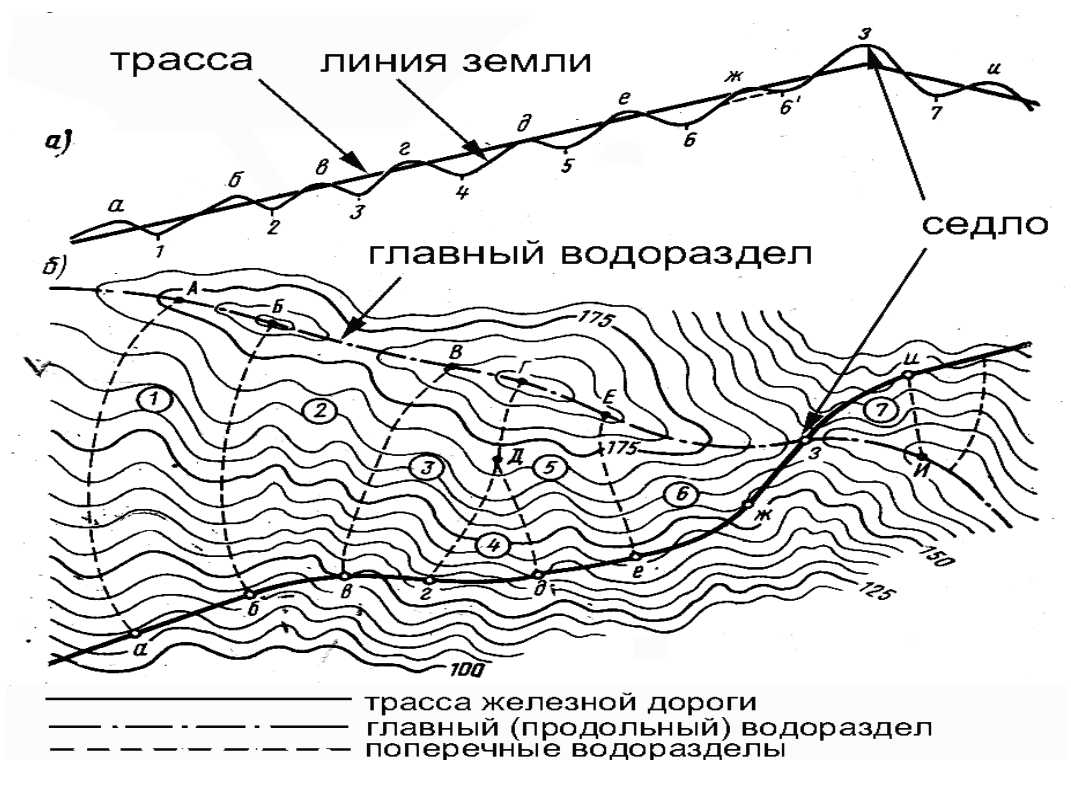

Рисунок 7 – Определение границ водосбора.

## **Порядок выполнения работы:**

1) Заполните ведомость геометрических характеристик водосбора.

Таблица 10 – Ведомость геометрических характеристик водосбора ИССО

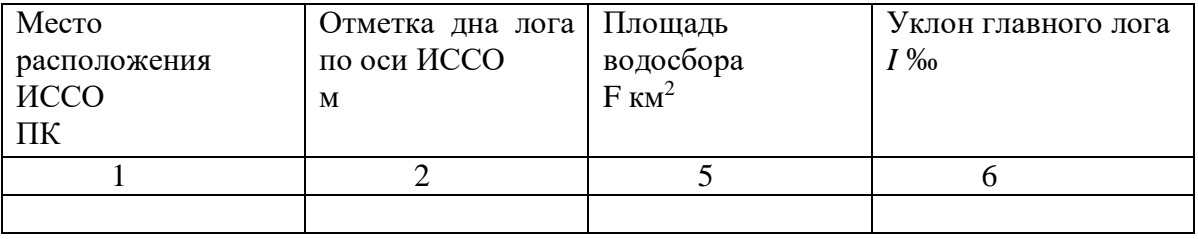

Графа 1 - находим месторасположения ИССО по карте и продольному профилю принимаем из таблицы 9.

Графа 2 – находим по продольному профилю.

Графа 3 – площадь водосбора определяем непосредственно по карте одним из методов:

- геометрическим,

- палеткой,

- механическим (планиметром).

Полученная площадь бассейна в см<sup>2</sup> переводится в масштаб карты для получения площади в км<sup>2</sup>.

Графа 4 – уклон лога вычисляют по формуле 20.

$$
I = \frac{H_{\text{BOL}} - H_{HCCO}}{L} \quad \text{\%}_0 \tag{20}
$$

где Нвод – наивысшая отметка лога, м.;

 $H_{\text{UCCO}}$  – отметка дна лога по оси ИССО, м.;

L – длина лога измеряется не посредственно на карте и переводится в масштаб карты, м.

#### **Определение расходов воды для ИССО**

**Цель**: Научится определять в зависимости от конкретных условий расчетный и максимальный расход воды для малых водопропускных сооружений.

#### **Краткие теоретические сведения.**

Сток поверхностных вод представляет собой процесс стекания части атмосферных осадков по склонам и логам водосбора к его замыкающему створу.

*Цель* расчетов стока состоит *в определении количества воды*, притекающей к искусственному сооружению.

Сток поверхностных вод по своему происхождению бывает двух видов: *дождевой (ливневый),* возникающий в результате летних или осенних дождей, и *от снеготаяния*, возникающий в результате весеннего таяния снега. В южных регионах возможен *смешанный сток* – результат сочетания снеготаяния и весенних дождей.

 $Pacxod$  стока (расход притока, расход притекаемой воды)  $Q_{np}$ , м<sup>3</sup>/с и *объем стока* (*объем притока* – количество воды, притекающей к замыкающему створу за период стока) *Wпр*, м<sup>3</sup>рассматриваются как *случайные величины*, поскольку они зависят от сочетания большого числа физико-географических факторов.

### **Порядок выполнения работы:**

1) Определите расчетный расход стока. Полученные значения занесите в таблицу 13.

Для определения притекаемых расходов по номограммам расходов дождевых паводков (ливневых расходов) с различных бассейнов необходимо определить пять параметров.

1. Номер ливневого района - Номер ливневого района определяют по карте-схеме ливневых районов, приложение 5.

2. Группу климатических районов - по таблице 11 следует установить группу климатических районов, к которой относится найденный ливневый район.

Таблица 11 - Определение группы климатических районов в зависимости от номера ливневого района

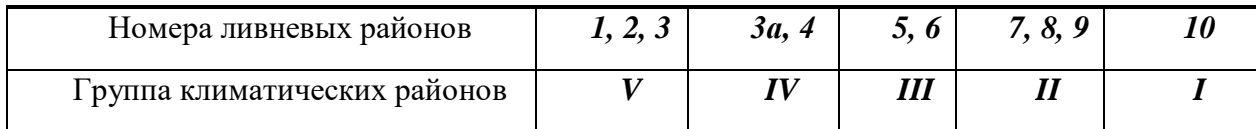

3. Тип почв для расчета ливневого стока по заданию.

4. Площадь бассейна F, км<sup>2</sup> – таблица 10.

5. Уклон главного лога I, ‰ – таблица 10.

Методика определения расчетного расхода по номограмме.

Сначала в левом графике по шкале уклонов главного лога откладываем: *I<sup>1</sup> = 8,7 ‰*. Проводим вертикально вверх параллельно оси X линию до пересечения с ломаной линией, подписанной – *III*, что соответствует «нашей» группе климатических районов. От точки пересечения проводим горизонтальную линию до оси X и ставим точку –  $x_1$ . Затем в правом графике откладываем значение площади бассейна *F<sup>1</sup> = 13,5 км<sup>2</sup>* . Проводим вертикально вверх параллельно оси Y линию до пересечения с наклонной линией, подписанной – *5*, что соответствует "нашему" ливневому району. От точки пересечения проводим горизонтальную линию до оси Y и ставим точку y1. Наконец, соединяем точки  $x_1$  и  $y_1$  прямой линией. В точке, где эта прямая пересечет шкалу расходов, снимаем значение  $Q_{\textit{nom}}$  ,  $\text{M}^3$ /с. В нашем примере, см. рисунок 8., *Qном1* =45 м<sup>3</sup> /с.

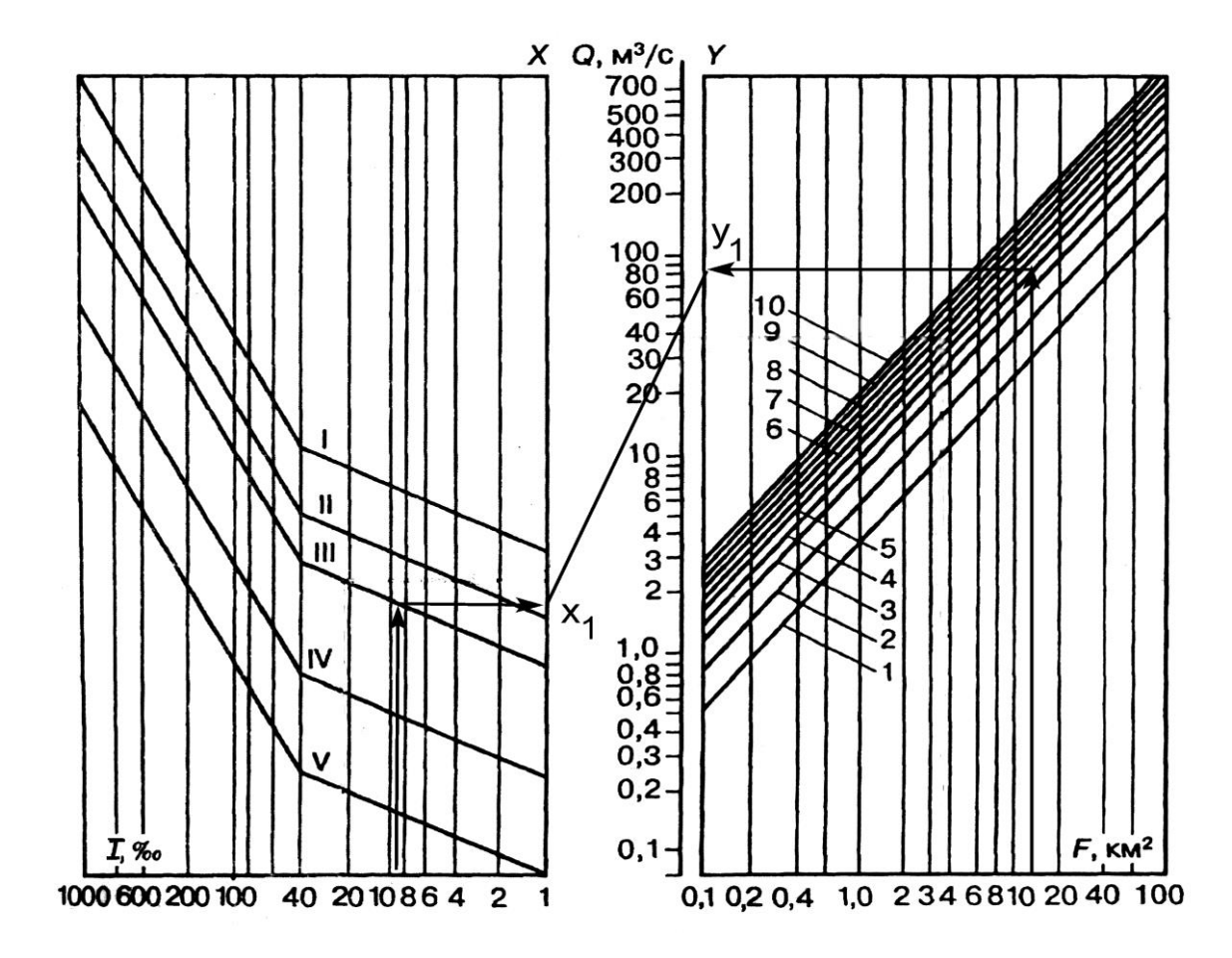

Рисунок 8 - Номограмма для определения расходов дождевых паводков вероятности превышения  $1\%$  при песчаных и супесчаных почвах:  $I - V$ группы климатических районов; 1 – 10 – номера ливневых районов; стрелками показан пример определения величины расхода стока дождевых паводков для бассейна №1: F<sub>1</sub> = 13,5 км<sup>2</sup>, I<sub>1</sub>=8,7‰; Q<sub>ном1</sub> =45 м<sup>3</sup>/с; x<sub>1</sub>, y<sub>1</sub> – вспомогательные точки при определении Q<sub>ном1</sub>.

Номограмма составлена для определения расхода ливневого стока вероятность превышения Р=1% для бассейнов с песчаным и супесчаными почвами. По номограмме приложение 7, определите *Qном*, м 3 /с.

Для определения расчетного расхода  $Q_{\textit{pac}}$ , м<sup>3</sup>/с, требуемых величин вероятности превышения (1%) и для почв водосбора, отличных от песчаных и супесчаных (в примере – суглинки) необходимо использовать формулу 21.

$$
Q_{pac} = k_a \cdot Q_{\text{hom}}
$$
 (21)

где *Qном* - номинальный расход, полученный по номограмме.

*k<sup>л</sup>* – поправочный коэффициент к значениям расхода, принимается по таблице 12 в зависимости от требуемой величины вероятности превышения P, 1 ‰ и грунтов водосбора.

2) Определите максимальный расход стока. Полученные значения занесите в таблицу 13.

Вероятности превышения расходов расчетных и наибольших паводков следует выписать из СТН Ц-01-95 в зависимости от категории проектируемой железной дороги.

Для определения максимального расхода  $\boldsymbol{\mathcal{Q}}_{\textit{max}}$  , м<sup>3</sup>/с, требуемых величин вероятности превышения (0,33%) и для почв водосбора, отличных от песчаных и супесчаных (в примере – суглинки) необходимо использовать формулу 22.

$$
Q_{\text{maxc}} = k_{\text{n}} \cdot Q_{\text{HOM}} \tag{22}
$$

где *Qном* - номинальный расход, полученный по номограмме.

*k<sup>л</sup>* – поправочный коэффициент к значениям расхода, принимается по таблице 12 в зависимости от требуемой величины вероятности превышения P, 0,33 ‰ и грунтов водосбора.

Таблица 12 - Поправочный коэффициент к расходу стока дождевых паводков.

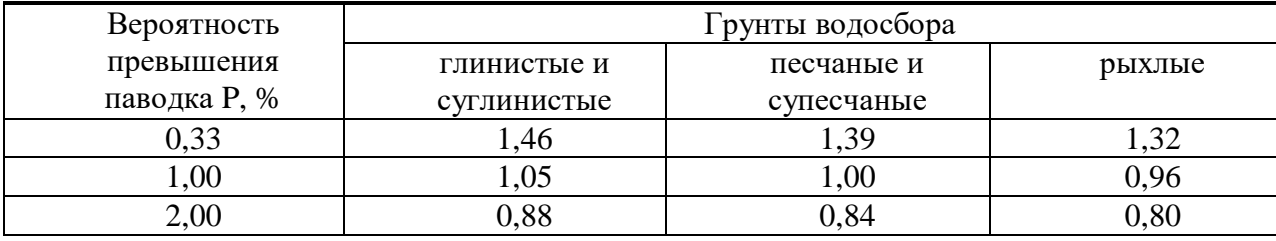

Таблица 13 – Расход ливневого стока

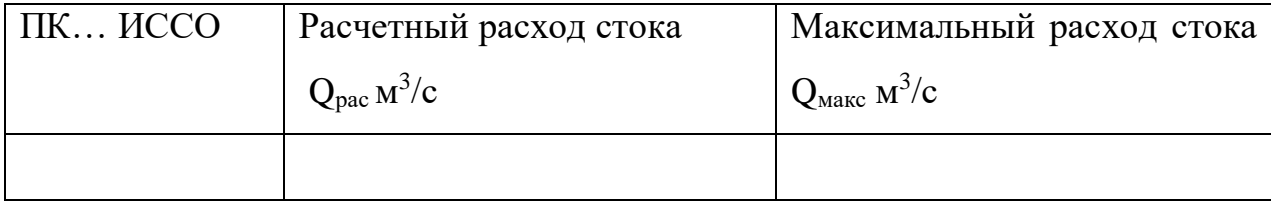

#### **Подбор типа и определение размеров труб**

**Цель**: изучить порядок выбора типов и размеров малых водопропускных искусственных сооружений.

#### **Краткие теоретические сведения.**

На выбор типа и отверстия водопропускного сооружения, размещаемого на периодическом водотоке, влияют следующие факторы:

- расход притока воды с водосбора;

- высота насыпи в месте размещения водопропускного сооружения;

- инженерно-геологические, геокриологические, климатические, гидрологические условия;

- возможность применения индустриальных методов возведения сооружения (уровень сборности, механизации строительства);

- целесообразность уменьшения числа типов и размеров сооружений на проектируемой железной дороге (унификация ИССО).

В зависимости от высоты насыпи  $h_{H}$ , м, могут быть рекомендованы для применения следующие типы водопропускных ИССО (применяемые сокращения: ЖБЛ – железобетонный лоток; КЖБТ – круглая железобетонная труба; МГТ – металлическая гофрированная труба; ПЖБТ – прямоугольная железобетонная труба; ПБТ – прямоугольная бетонная труба; СЭМ – свайноэстакадный или стоечно-эстакадный железобетонный мост; ЖБМ – железобетонный мост с массивными опрами и обсыпными устоями).

Согласно нормам проектирования возвышение высшей точки внутренней поверхности трубы над уровнем воды в ней при расчетном расходе и безнапорном режиме должно быть:

- в круглых и сводчатых трубах — не менее 1/4 высоты трубы в свету при высоте ее до 3 м и не менее 0,75 м при высоте трубы более 3 м;

- в прямоугольных трубах - не менее 1/6 высоты трубы в свету при высоте ее до 3 м и не менее 0,5 м при высоте трубы более 3 м.

Это возвышение должно быть в любом сечении трубы, в том числе и при входе в трубу.

## **Порядок выполнения работы:**

1) Определите тип и размер трубы.

Подбор типа и отверстия трубы выполняется в соответствии с методикой, изложенной в учебнике [1]. По расчетным расходам выбираются искусственные сооружения, по графикам водопропускной способности труб приложение 6.

Выбор типа труб следует начинать с железобетонных круглых труб, как наиболее дешевых и удобных в изготовлении.

Заполните ведомость искусственных сооружений таблица 14.

Таблица 14- Ведомость искусственных сооружений.

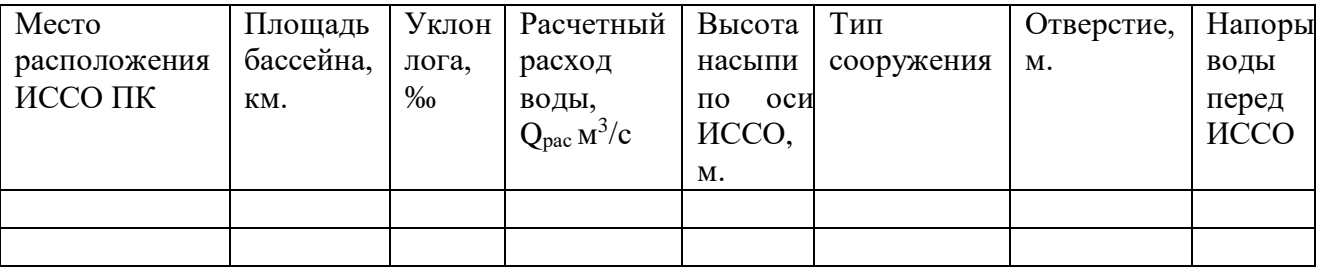

## **Проверка достаточности высоты насыпи**

**Цель**: Вырабатывать умение проверять технические параметры в соответствии с требованиями СТН Ц-01-95.

### **Краткие теоретические сведения.**

1) Во избежание перелива воды через насыпь бровка земляного полотна должна возвышатся над уровнем подпертой воды не менее чем на 0,5 м.

Минимальную требуемую высоту насыпи по конструктивному и гидравлическому условиям, м., вычисляют по формуле 23.

$$
H_{\min}{}^{\kappa} = H_{\min}{}^{\Gamma} = h_{300} + 0.5
$$
 (23)

где  $h_{300}$  – наибольшей подпор воды перед трубой при расходе  $O_{300}$ ;

Н<sub>min</sub><sup>к</sup> – минимально требуемая высота насыпи по конструктивному условию принимаем;

Н<sub>min</sub><sup>r</sup> – минимально требуемая высота насыпи по гидравлическому условию.

Мероприятия по недостаточной высоте насыпи.

Определенна требуемая наименьшая высота насыпи сравнивается с запроектированной высотой насыпи. Если запроектированная высота насыпи менее требуемой минимальной высоты, проектируется следующие мероприятия:

Если недостаточность незначительна (в пределах 10-15 см), производится планировка дна водотока ( углубление на недостающую величину ).

Если недостаточность значительна, можно заменить одноочковую трубу больших поперечных размеров на 2- или 3-очковую меньших поперечных размеров или поднять проектную линию на недостающую высоту.

#### **Сравнение вариантов**

**Цель**: Научится производить сравнение и выбор вариантов трассы.

#### **Краткие теоретические сведения.**

Сравнение вариантов для выбора оптимального проводится на всех этапах разработки проекта.

Оптимальным называется вариант, технически наиболее совершенный и экономически наиболее выгодным. На стадии проектного задания разрабатываются все возможные варианты. Производится сравнение по укрупненным показателям, в результате часть из них отбрасывается как неудовлетворительная, оставшиеся 2 – 3 варианта называются основными.

Основные варианты разрабатываются более подробно и опять сравниваются по технико-экономическим показателям с выбором одного оптимального.

Технико-экономические показатели по которым производится сравнение, можно разбить на следующие группы:

− показатели плана и продольного профиля трассы;

− строительные показатели;

− эксплуатационные показатели;

− стоимостные показатели.

#### **Порядок выполнения работы:**

1) Заполните таблицу 15, по вариантных характеристик, про анализируйте, проведите сравнение и сделайте вывод.

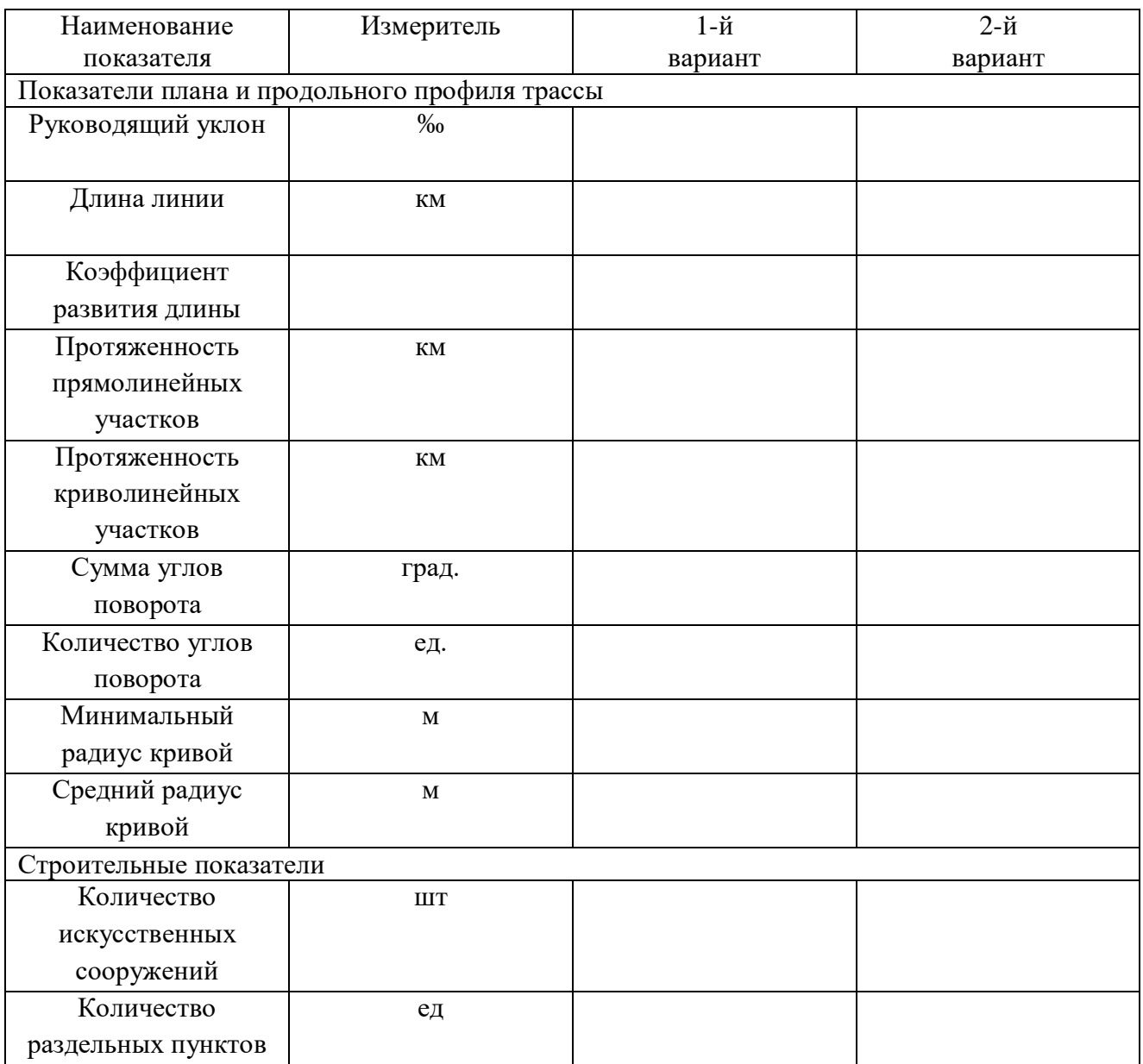

# Приложение 1 – Сетка схематического продольного профиля.

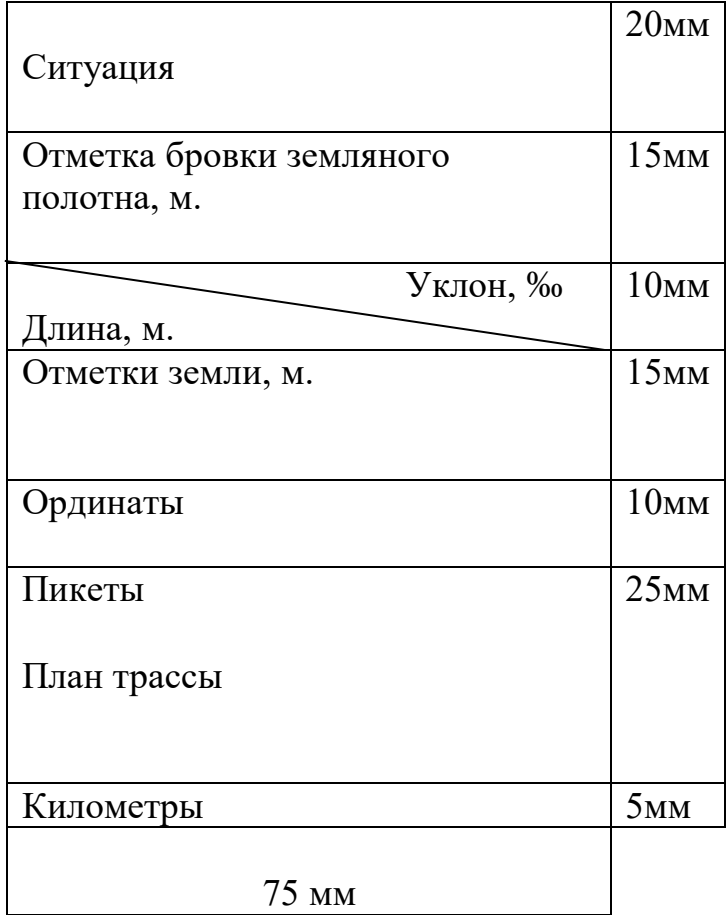

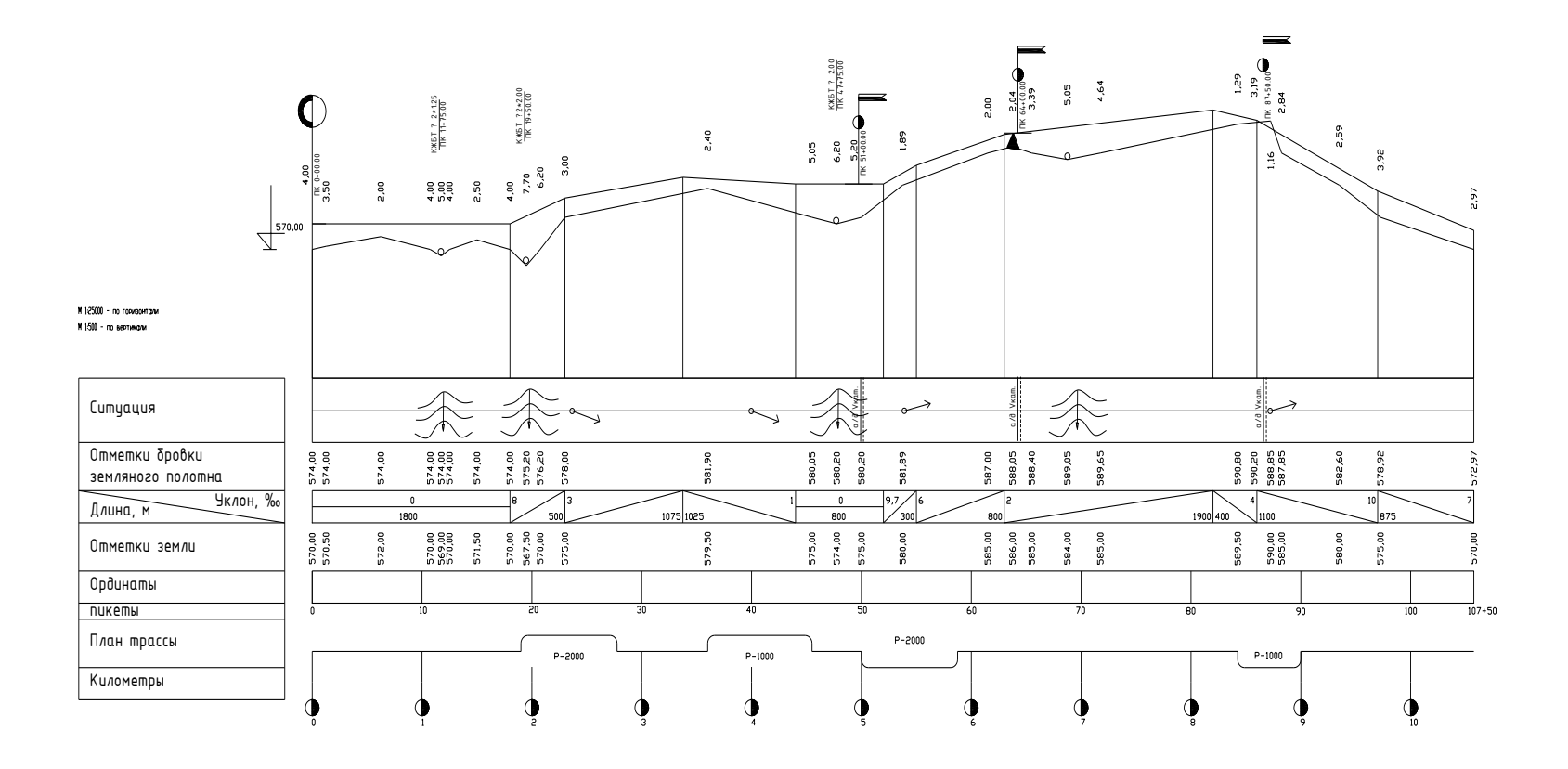

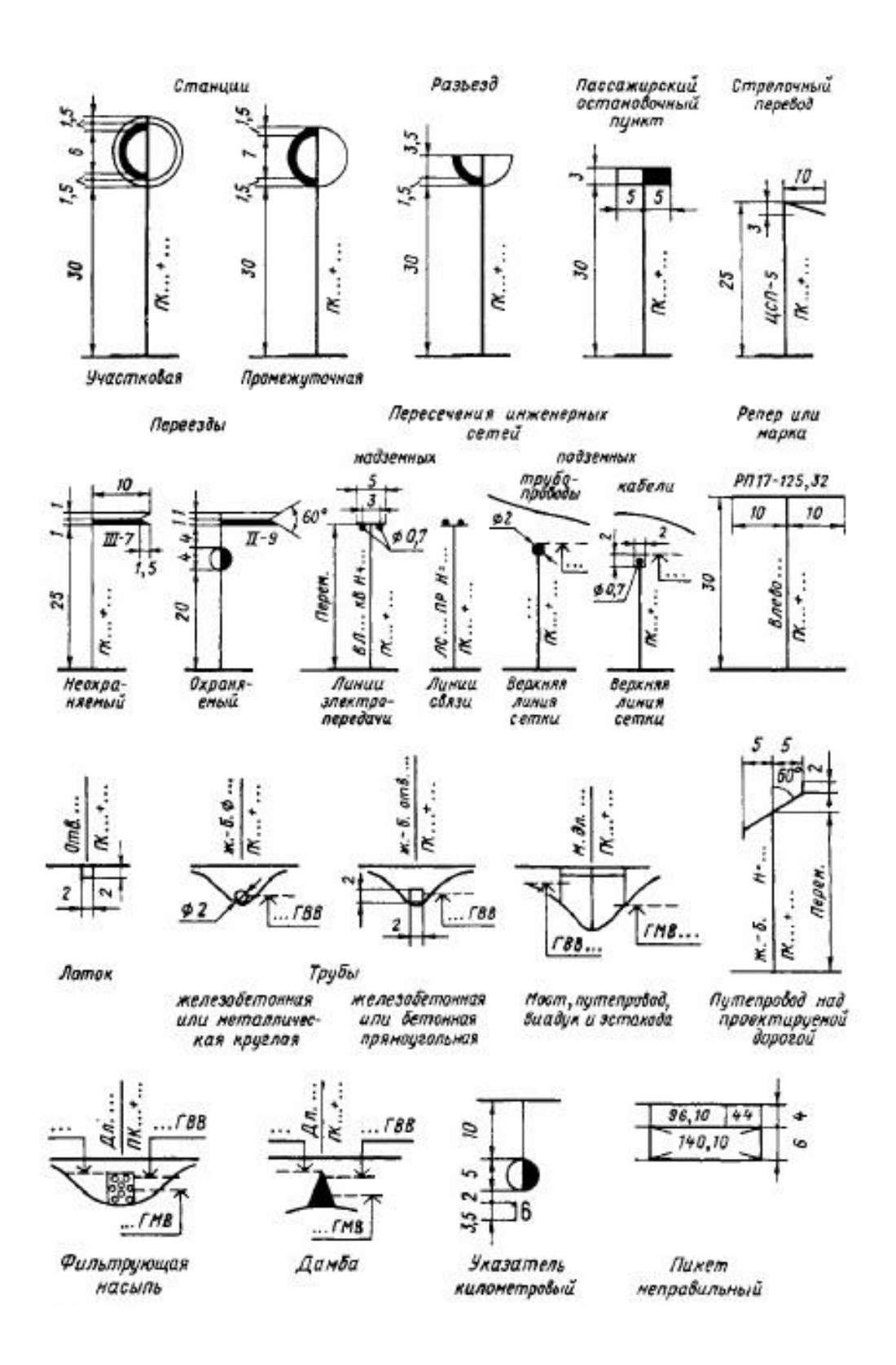

Приложение 4 - Покилометровое время хода поезда.

Покилометровое время хода поезда при электровозах ВЛ10, ВЛ11 (2 секция), ВЛ11 (3 секция)

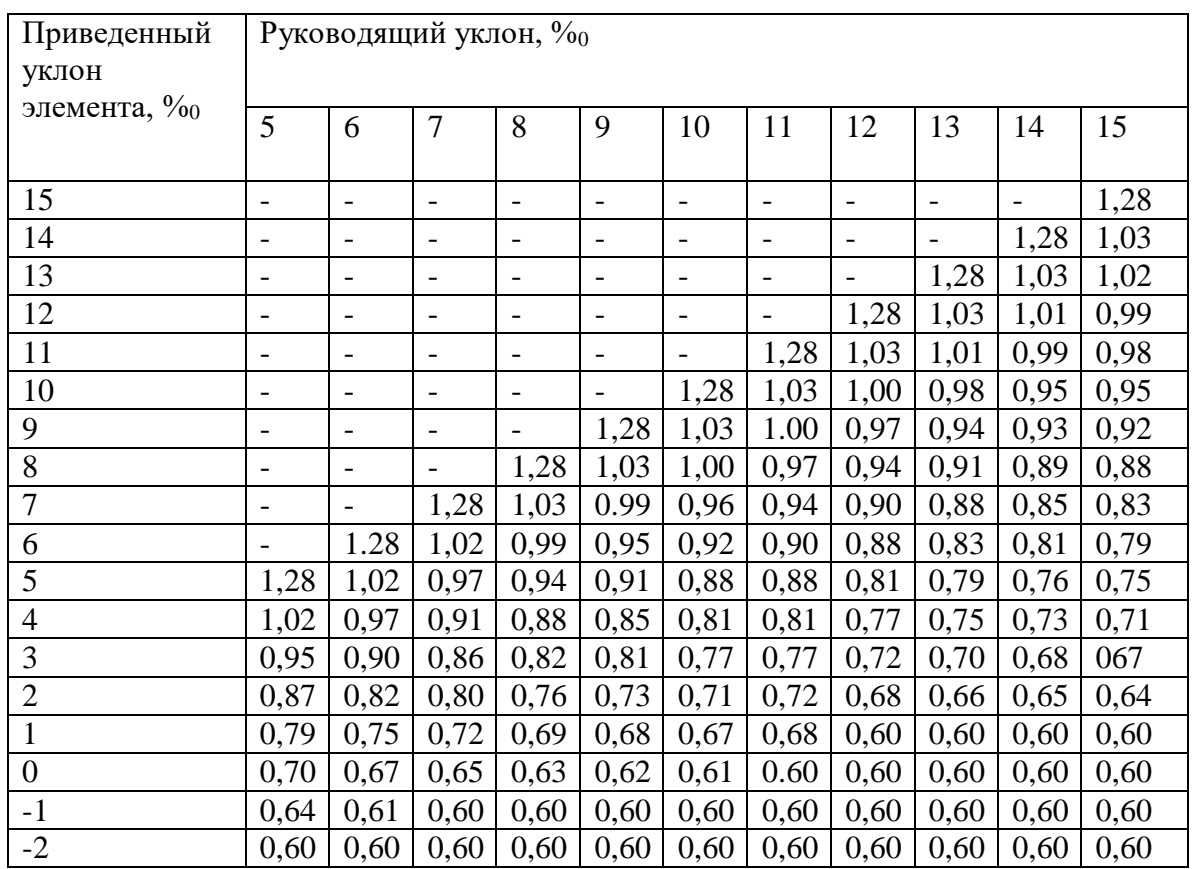

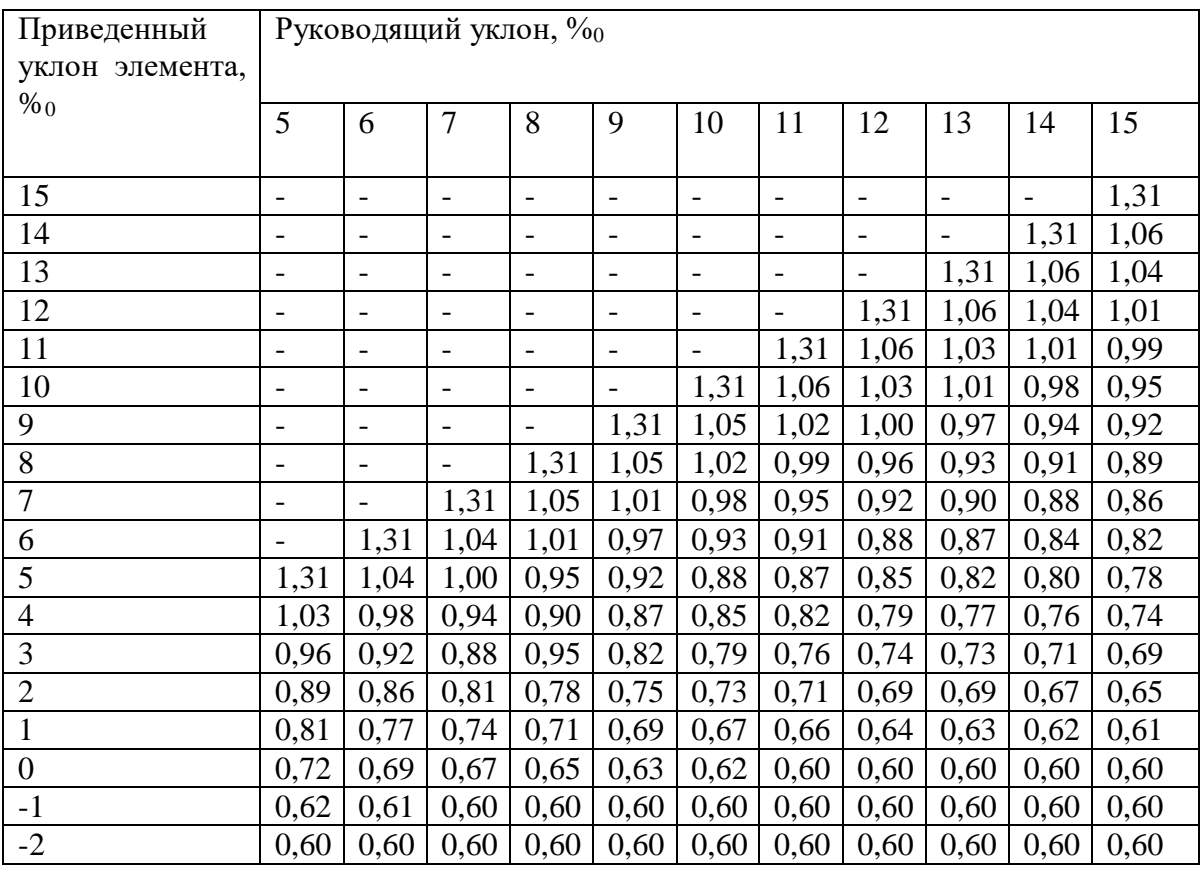

## Покилометровое время хода поезда при электровозе ВЛ10<sup>у</sup>

# Покилометровое время хода поезда при электровозе ВЛ80<sup>к</sup>

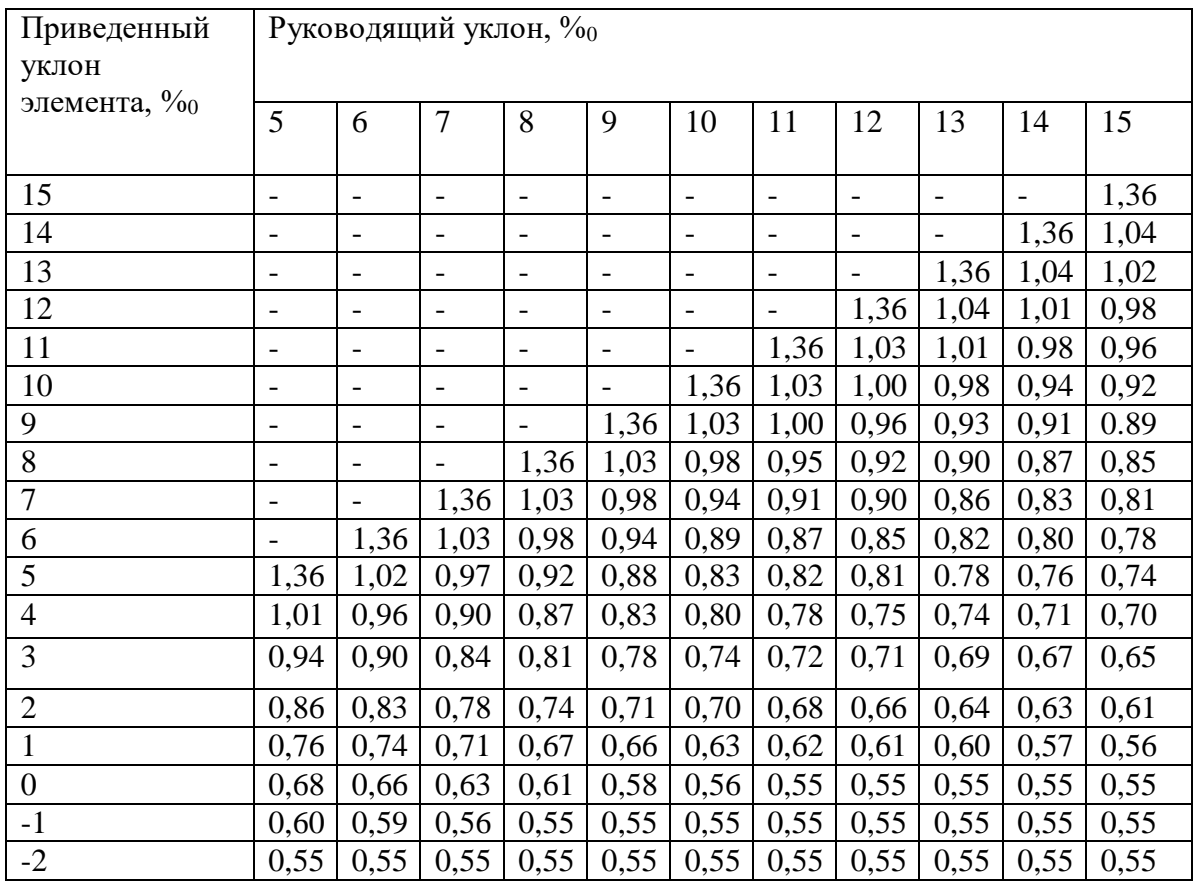

Покилометровое время хода поезда при электровозах ВЛ80° (2 секция) ВЛ80<sup>с</sup> (3 секция)

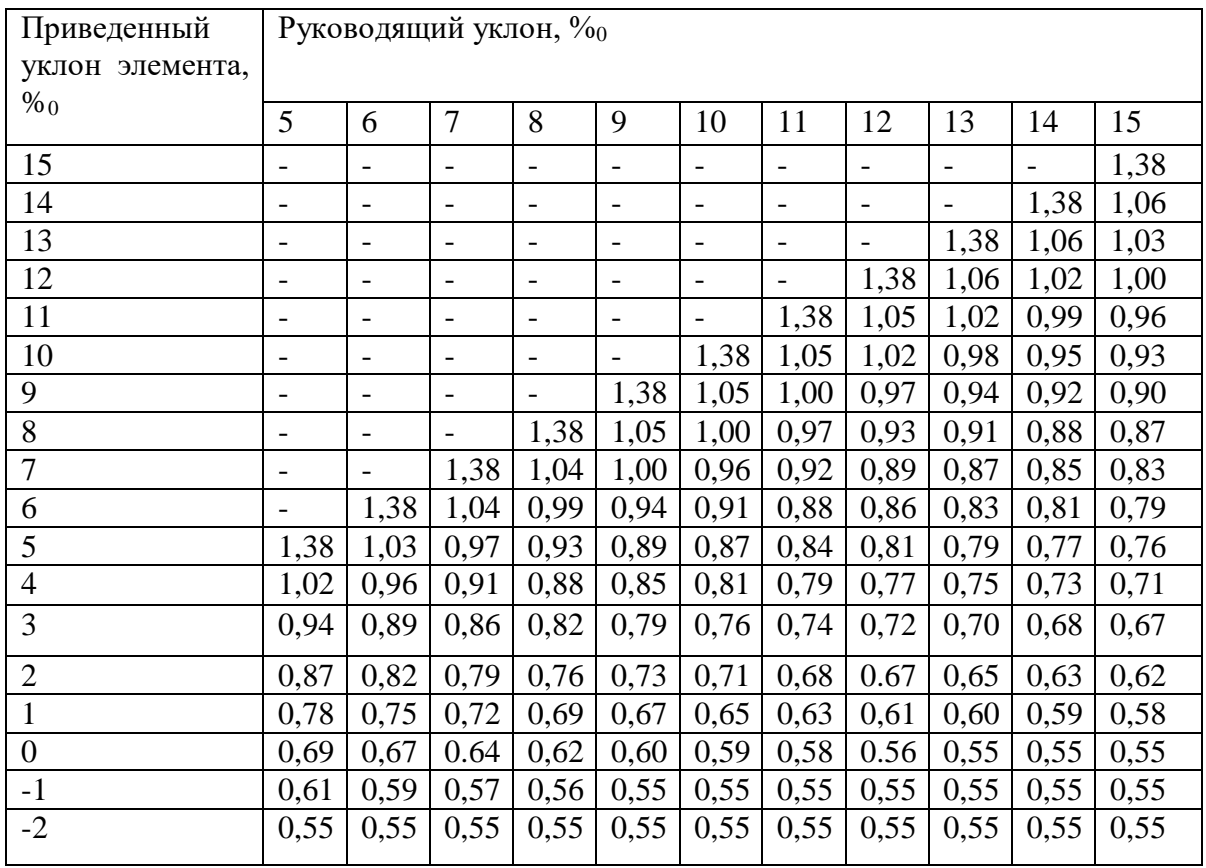

## Покилометровое время хода поезда при тепловозах 2ТЭ10, 3ТЭ10

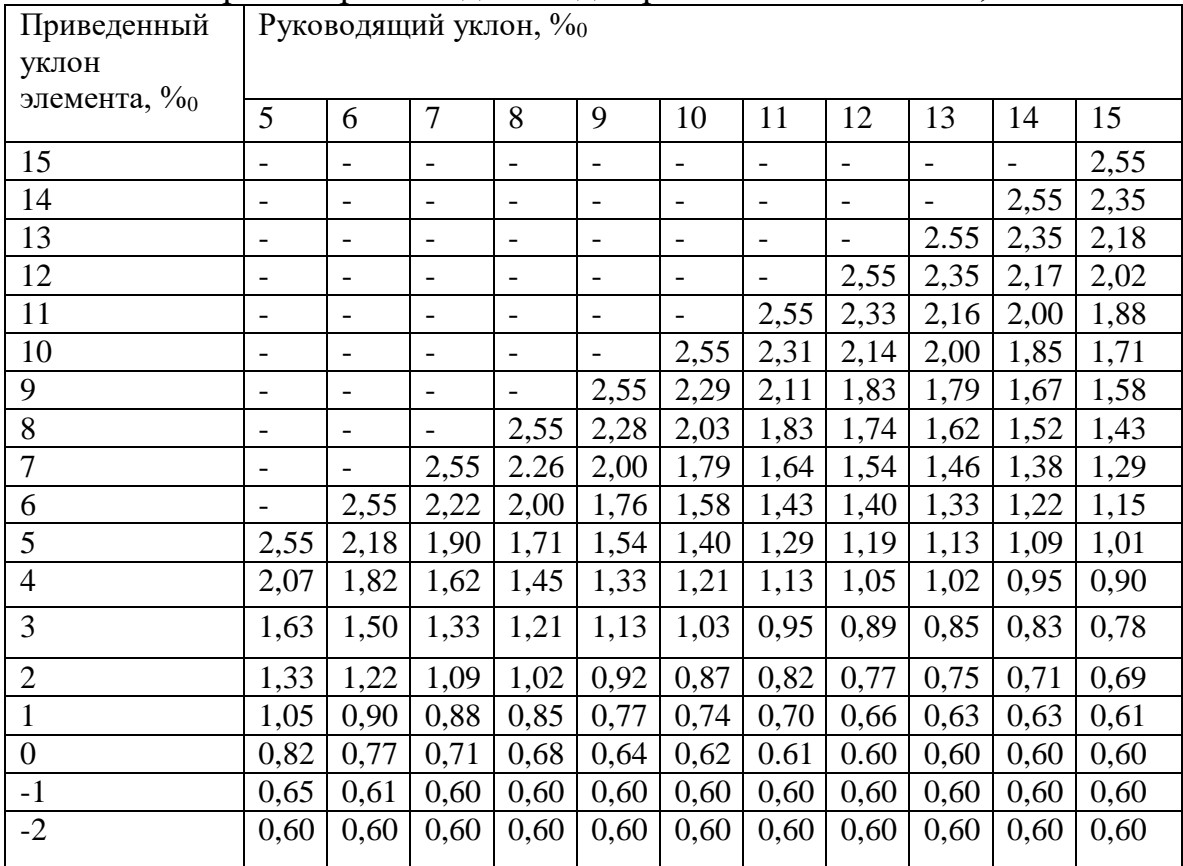

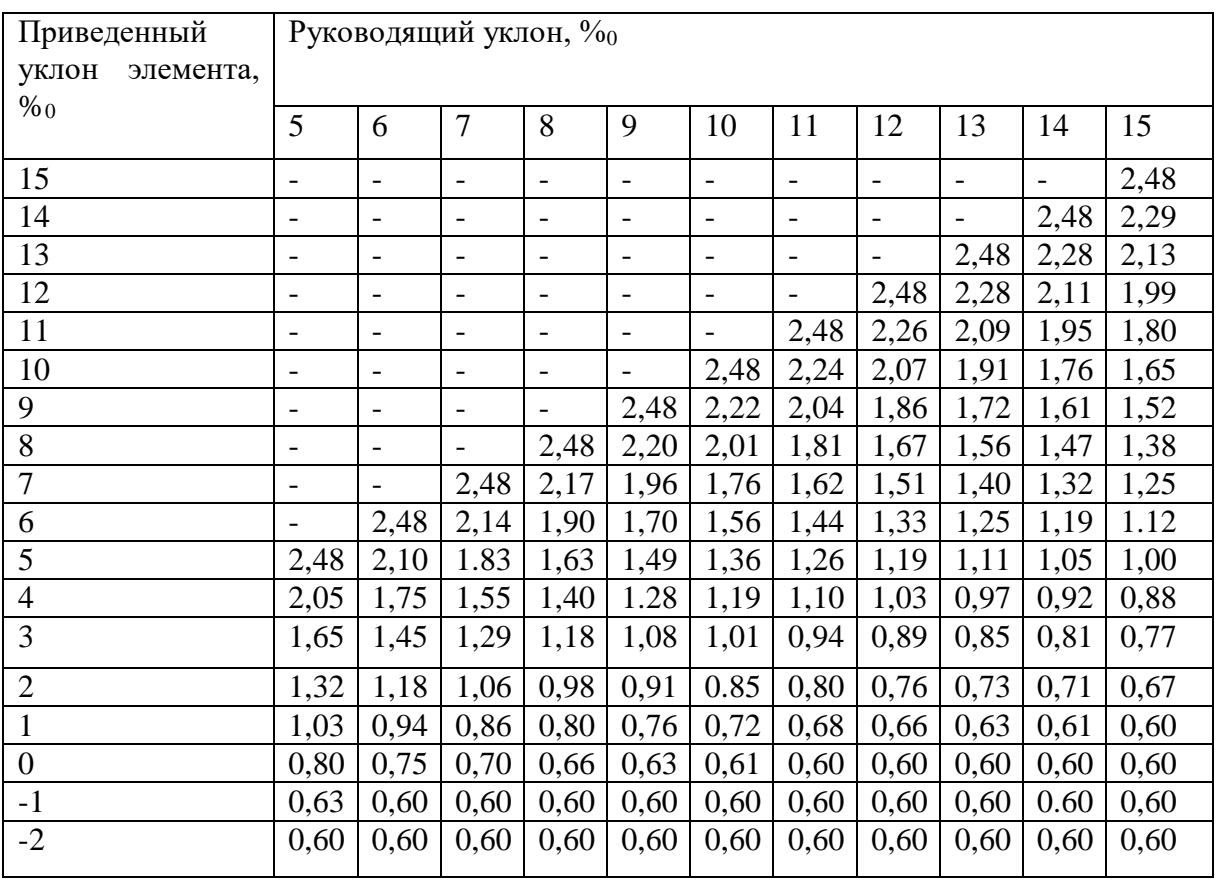

## Покилометровое время хода поезда при тепловозе 2ТЭ116

Покилометровое время хода поезда при электровозе ВЛ82 (постоянного тока)

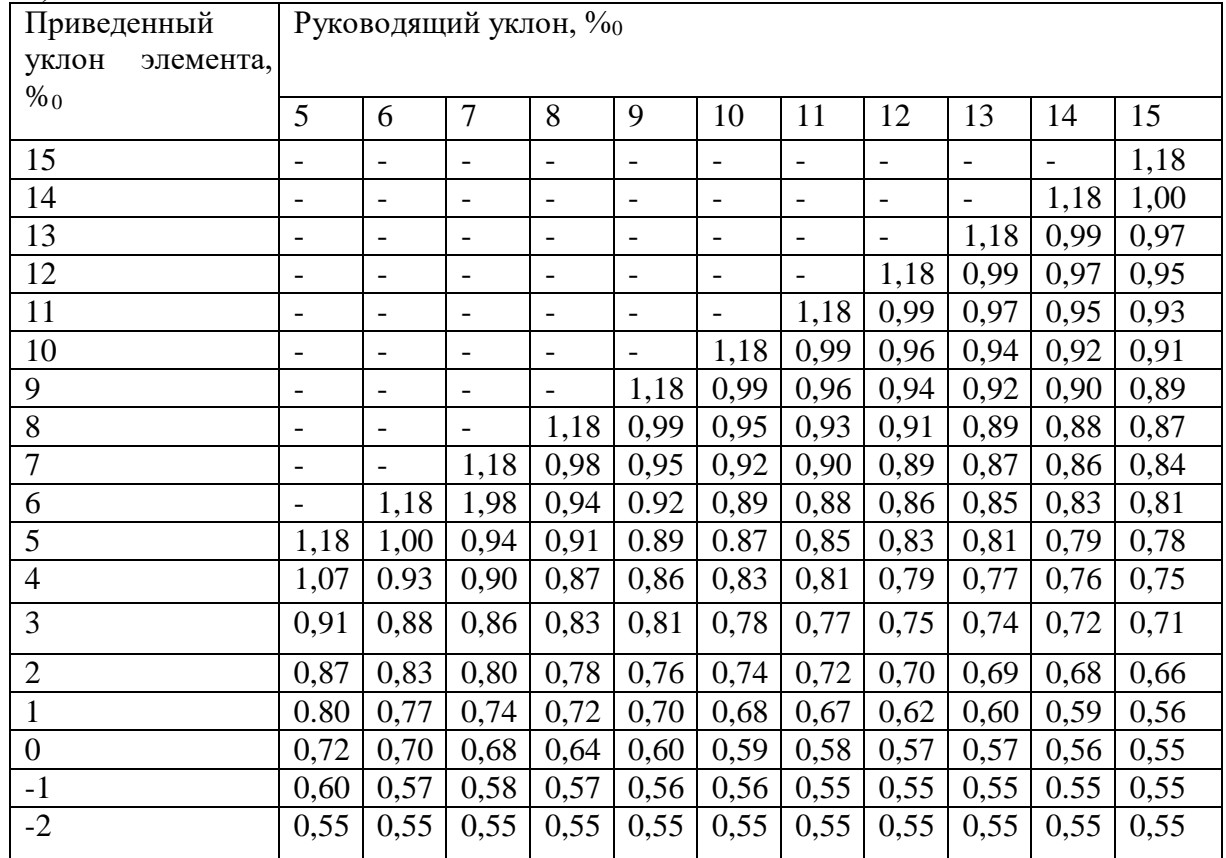

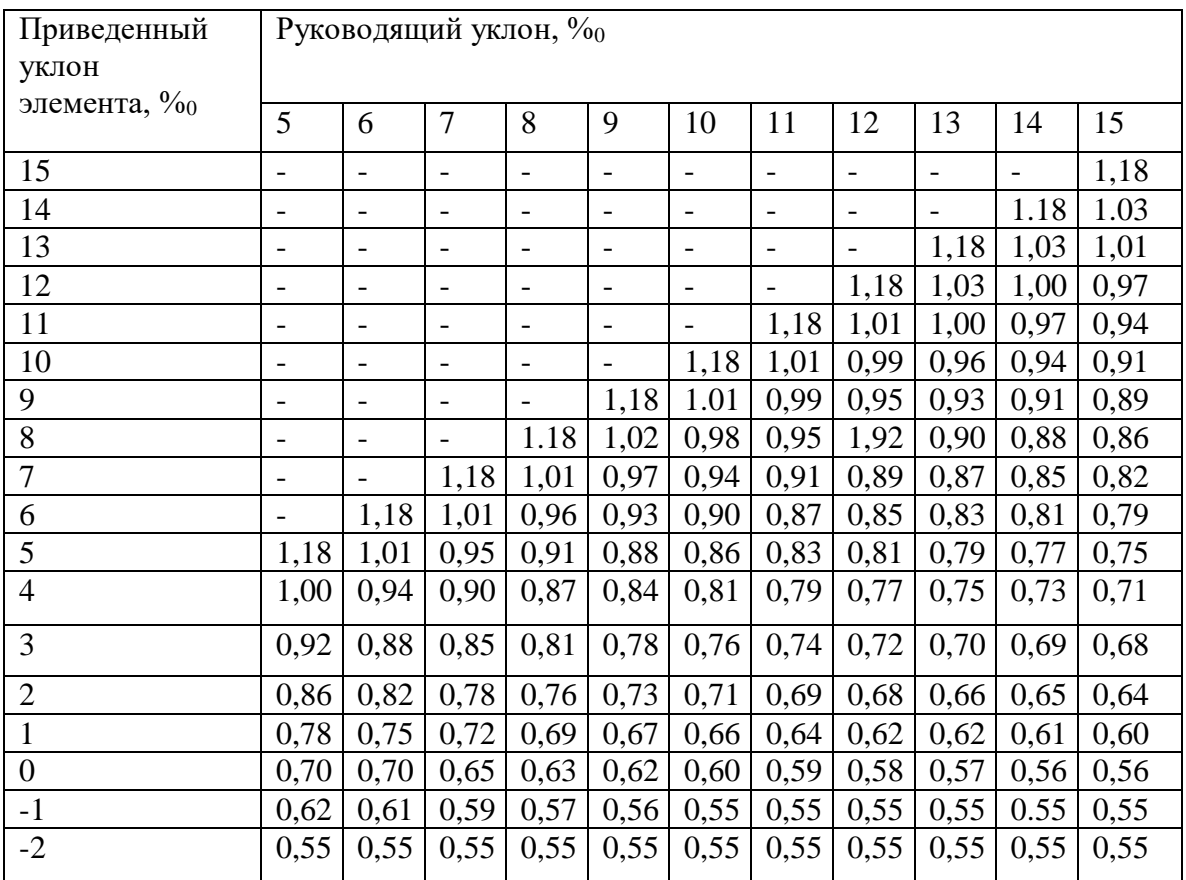

# Покилометровое время хода при электровозе ВЛ82 (переменного тока)

Приложение 5- Карта-схема районов дождевых паводков (ливневых районов)

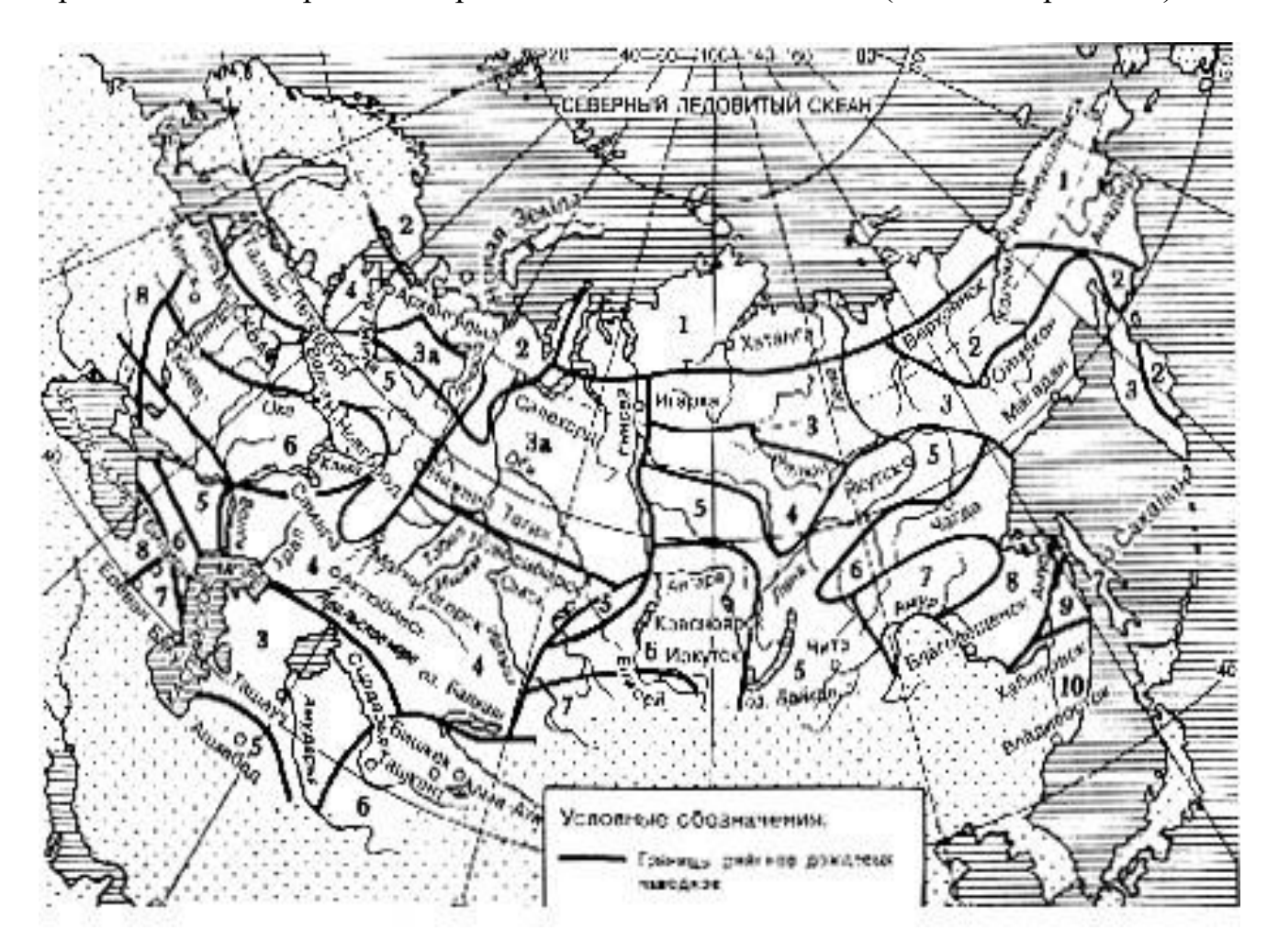

## Приложение 6 – Графики водопропускной способности труб.

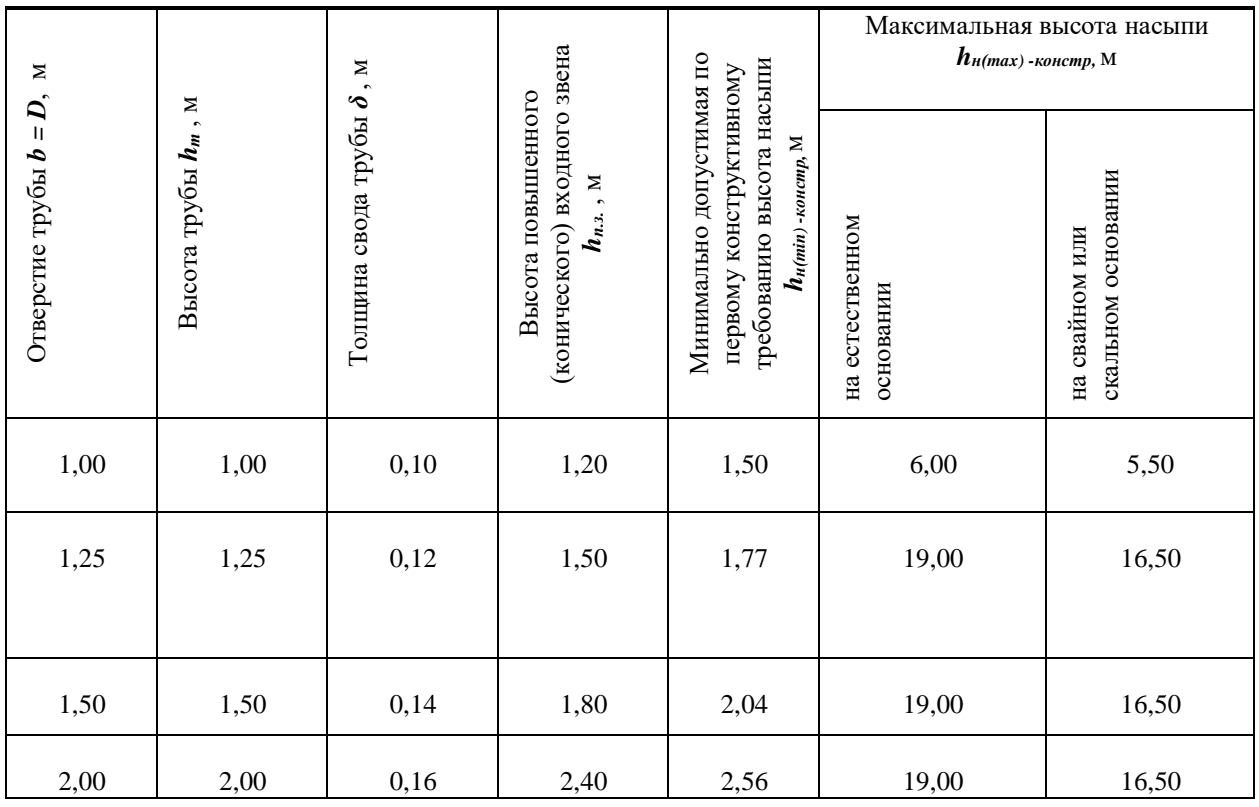

## Круглая железобетонная труба

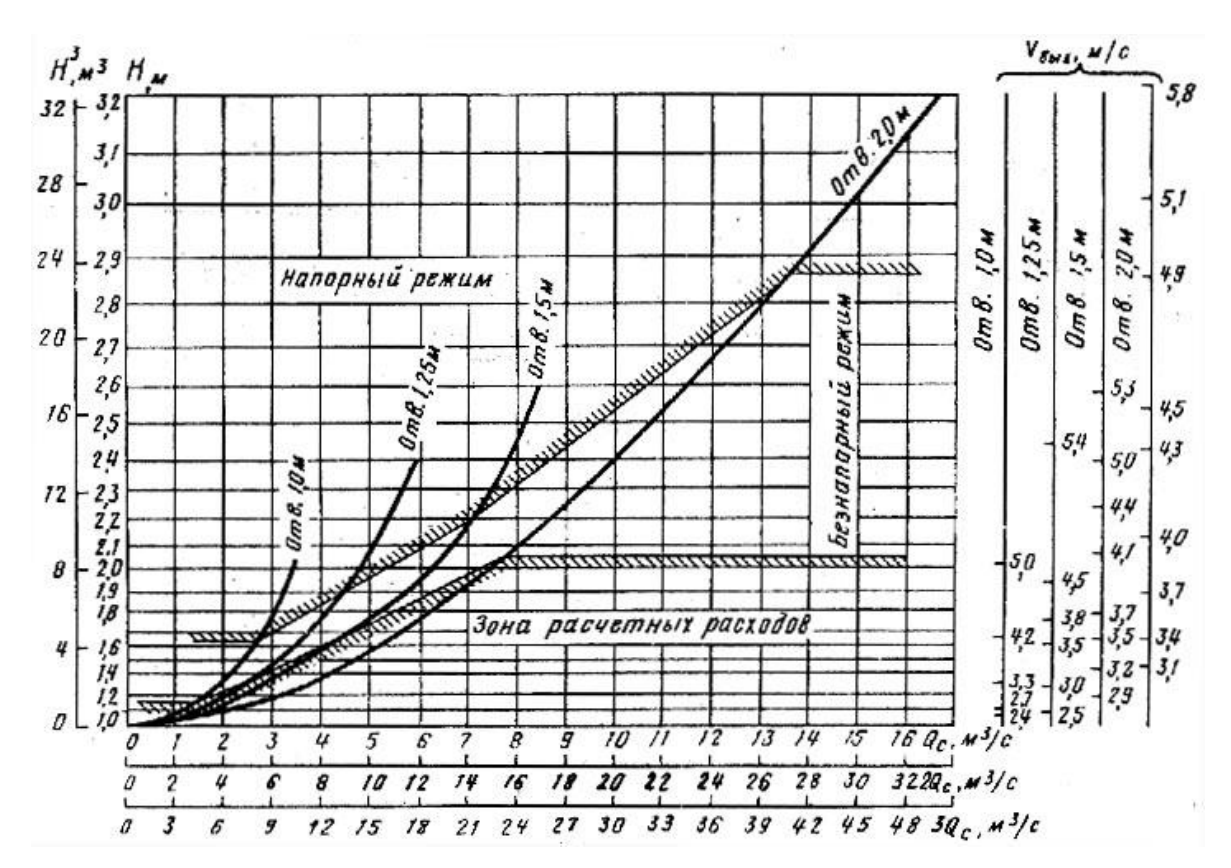

Графики возможных водопропускных способностей круглых железобетонных

труб (одно-, двух- и трехочковых)

## Прямоугольная железобетонная труба

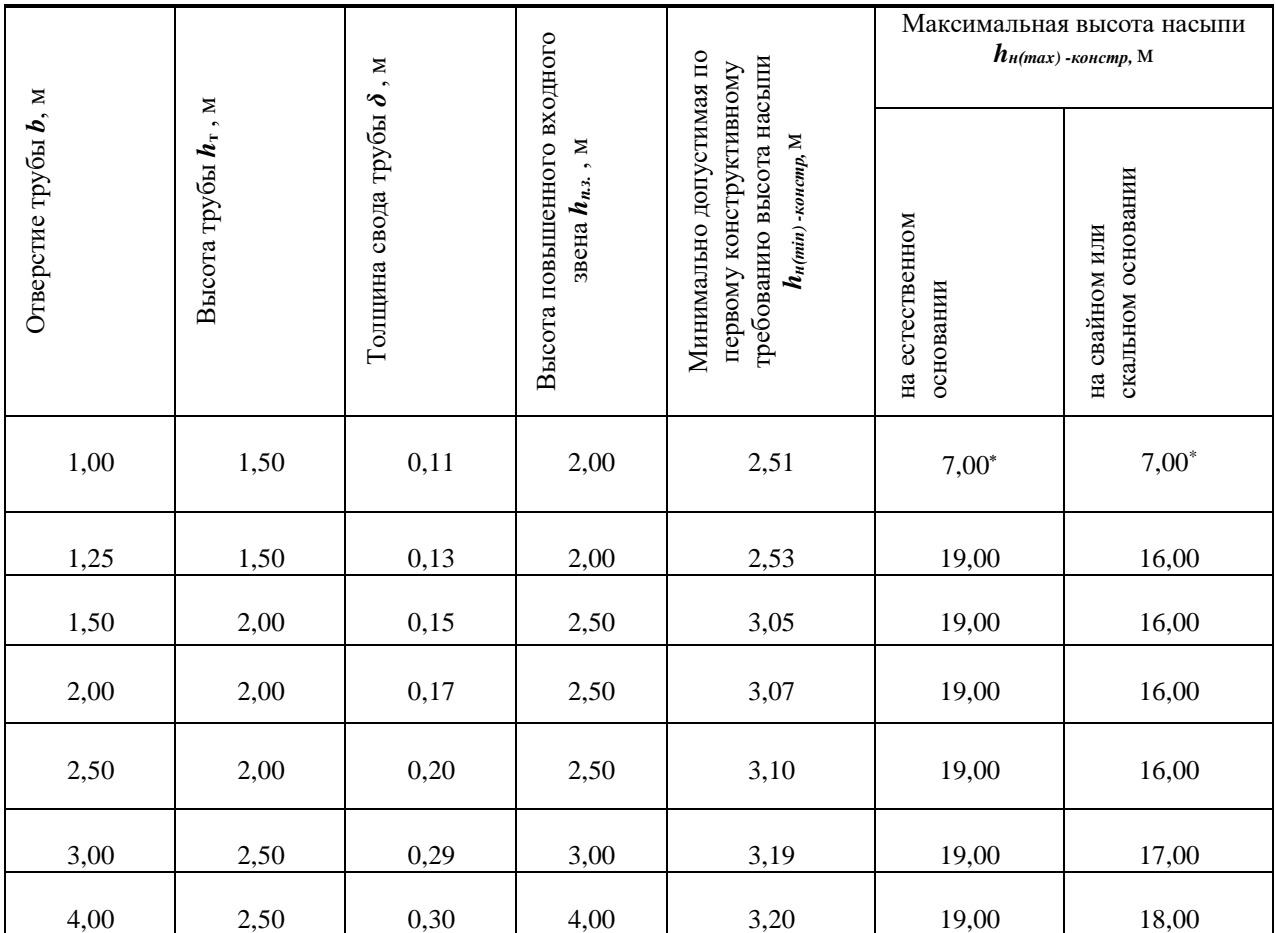

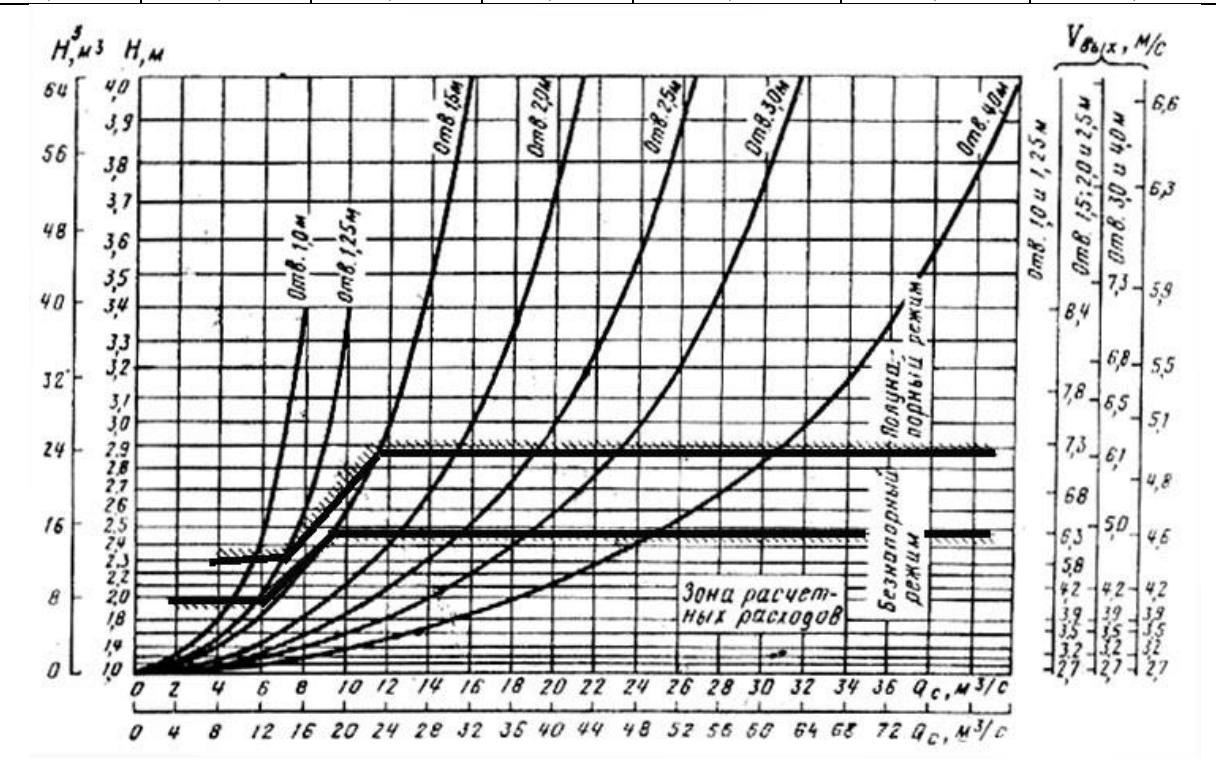

Графики возможных водопропускных способностей прямоугольных железобетонных труб (одно- и двухочковых)

 $\overline{a}$ 

# Прямоугольные бетонные трубы

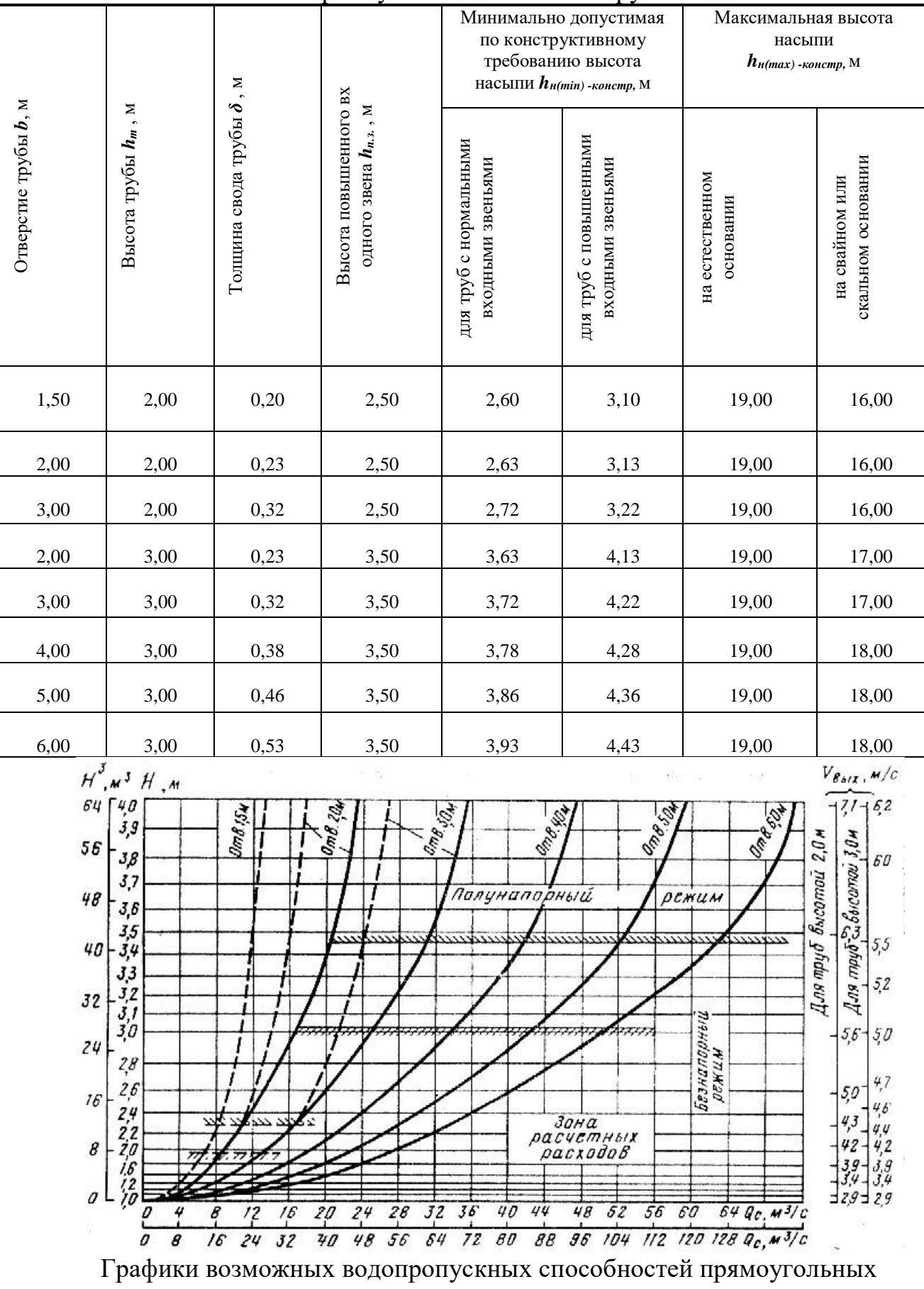

железобетонных труб (одно- и двухочковых)

Приложение 7 - Номограмма для определения расходов дождевых паводков вероятности превышения 1% при песчаных и супесчаных почвах